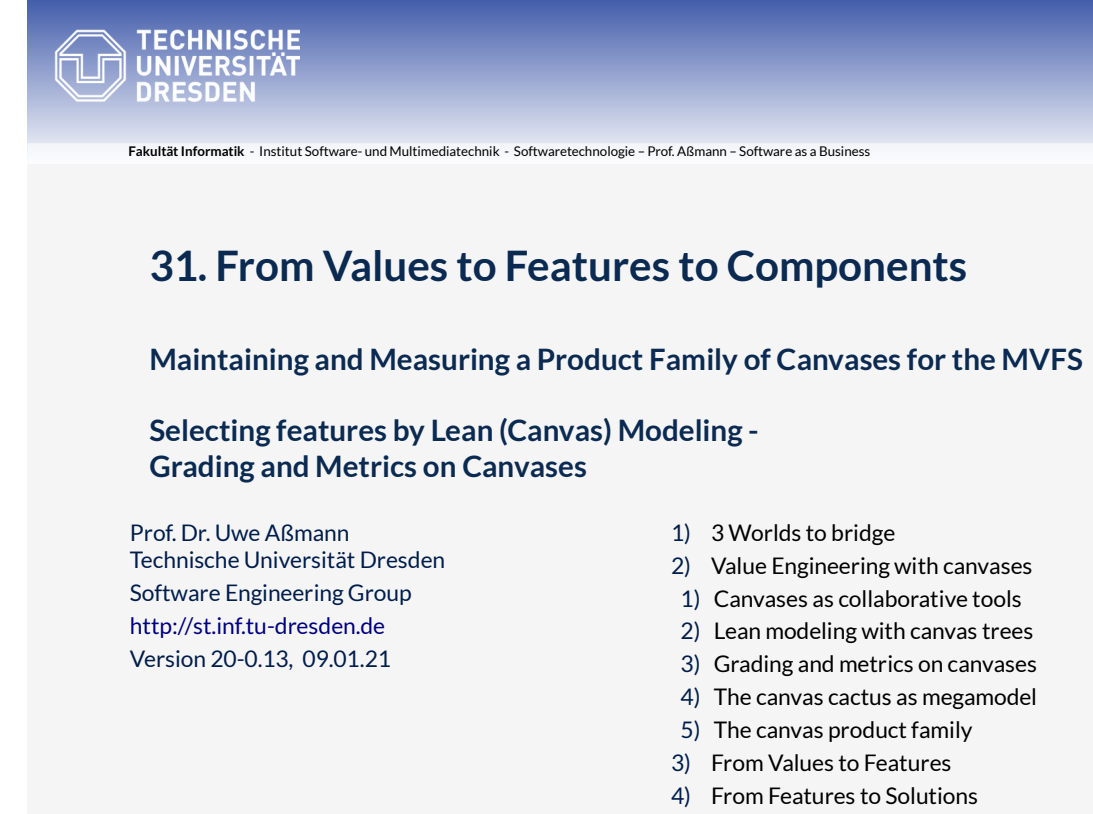

5) Multi-Product Feature Models and SPL

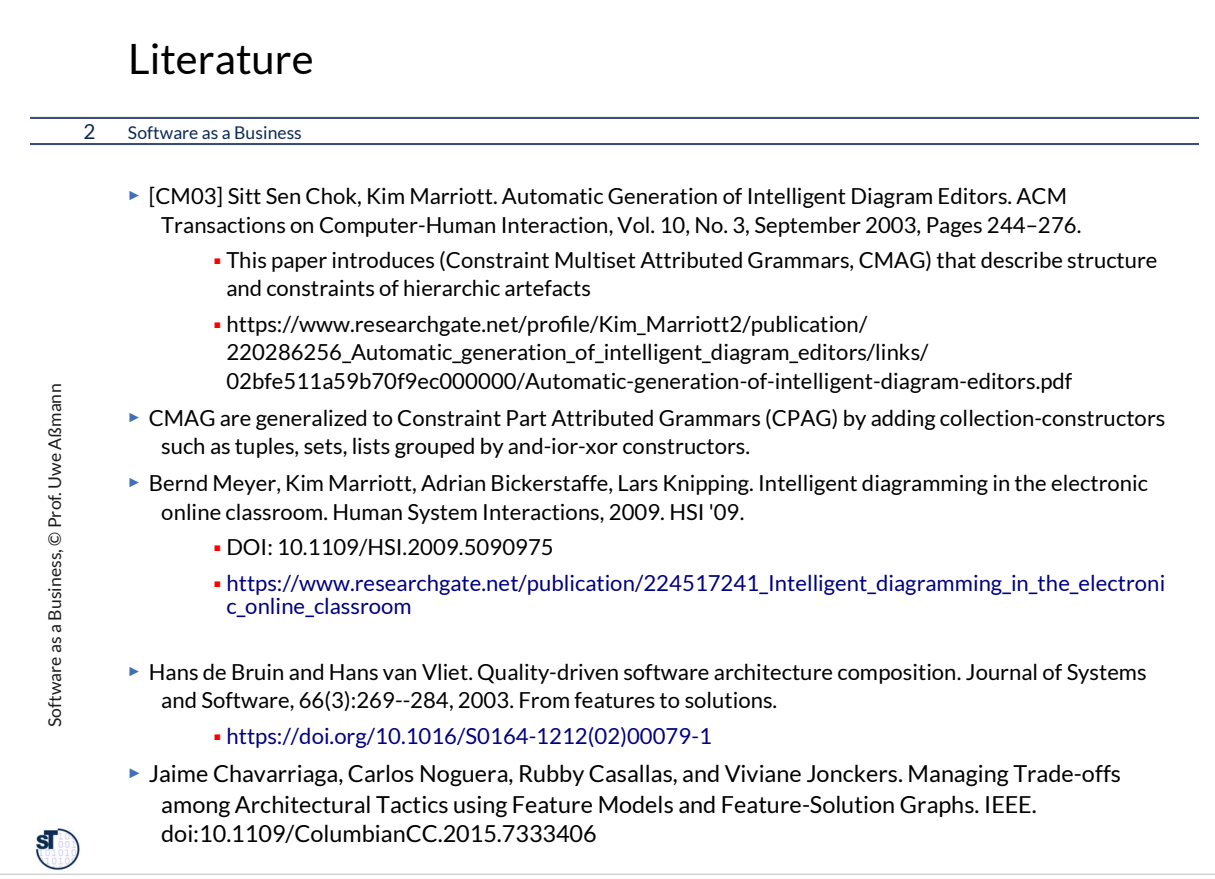

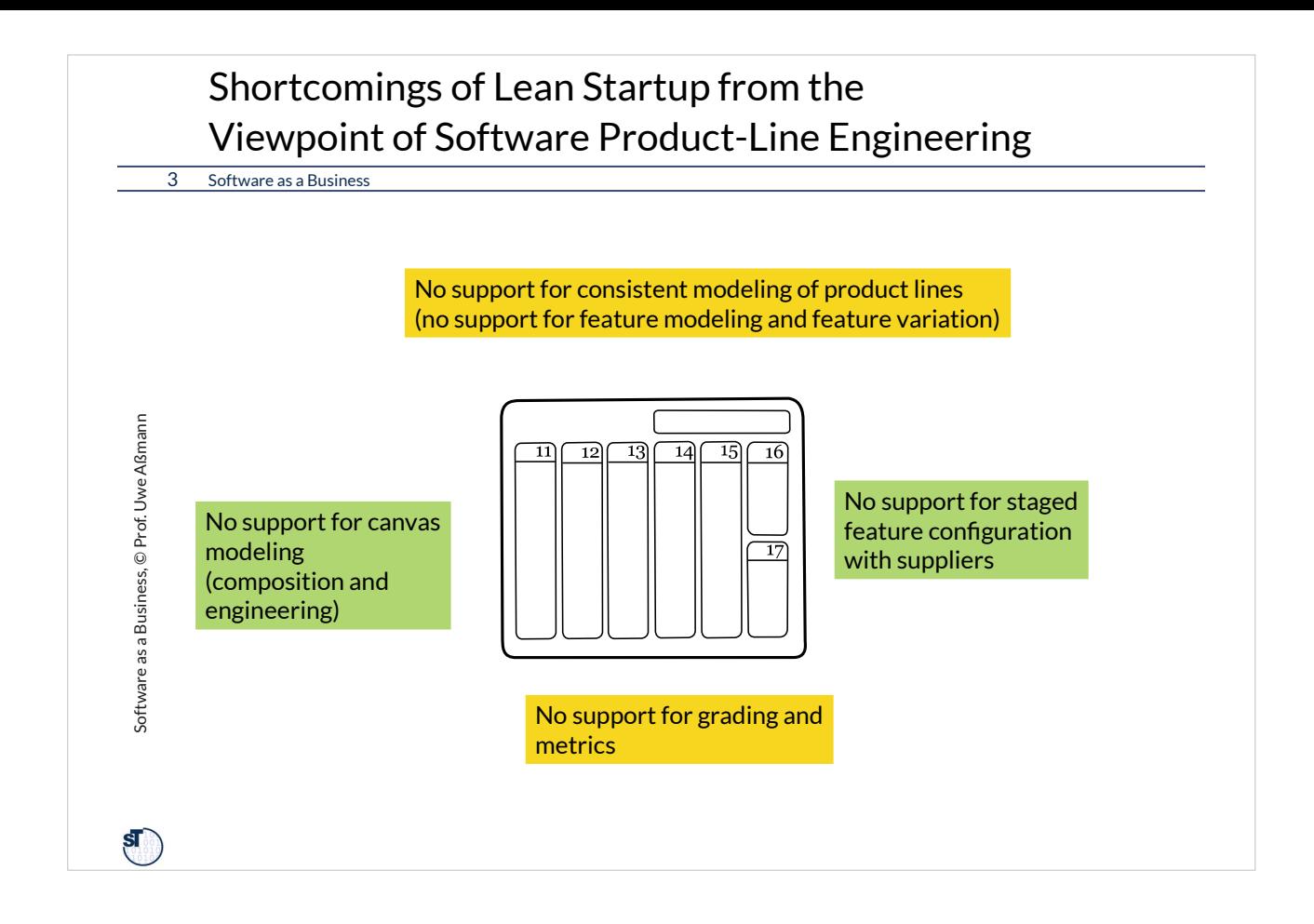

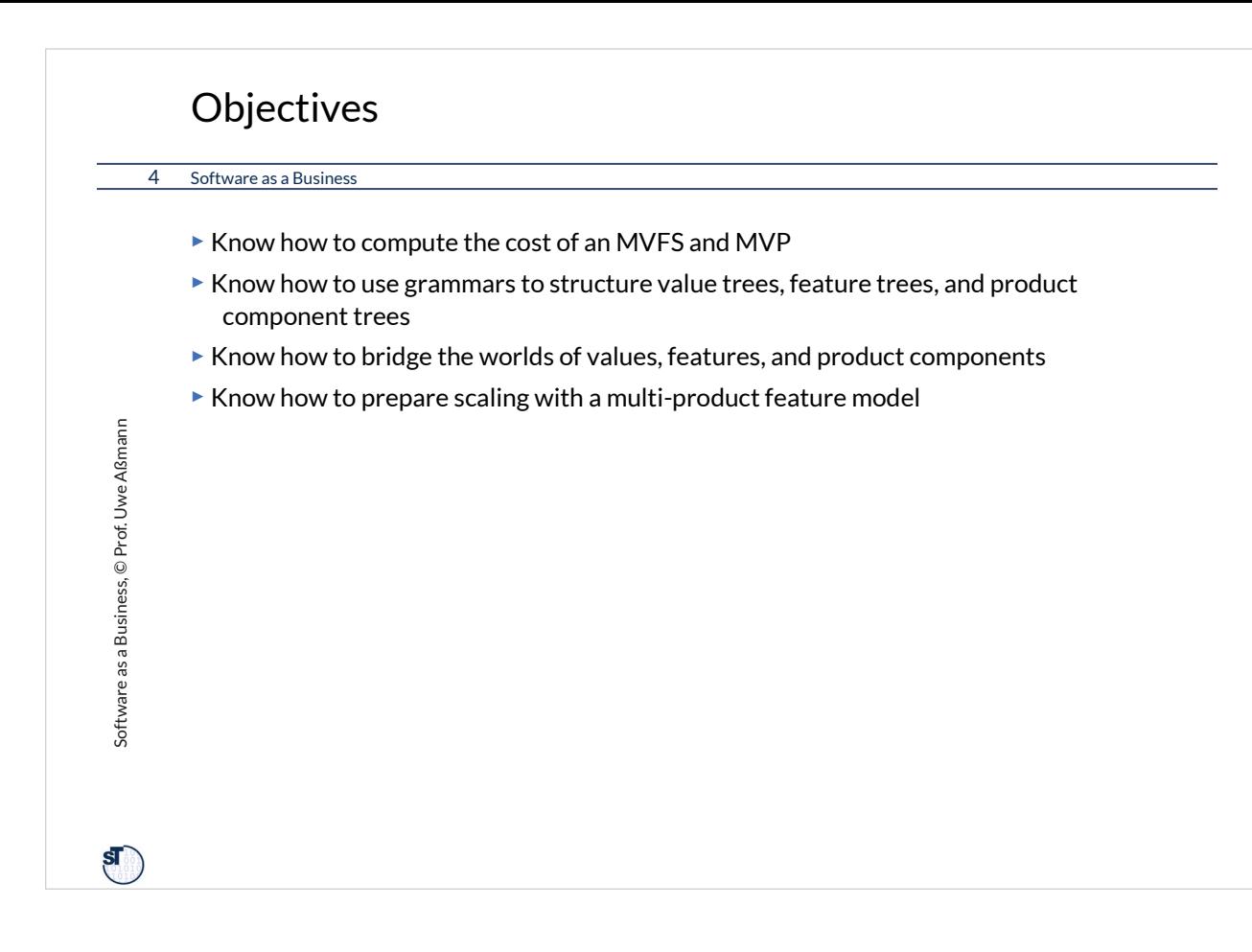

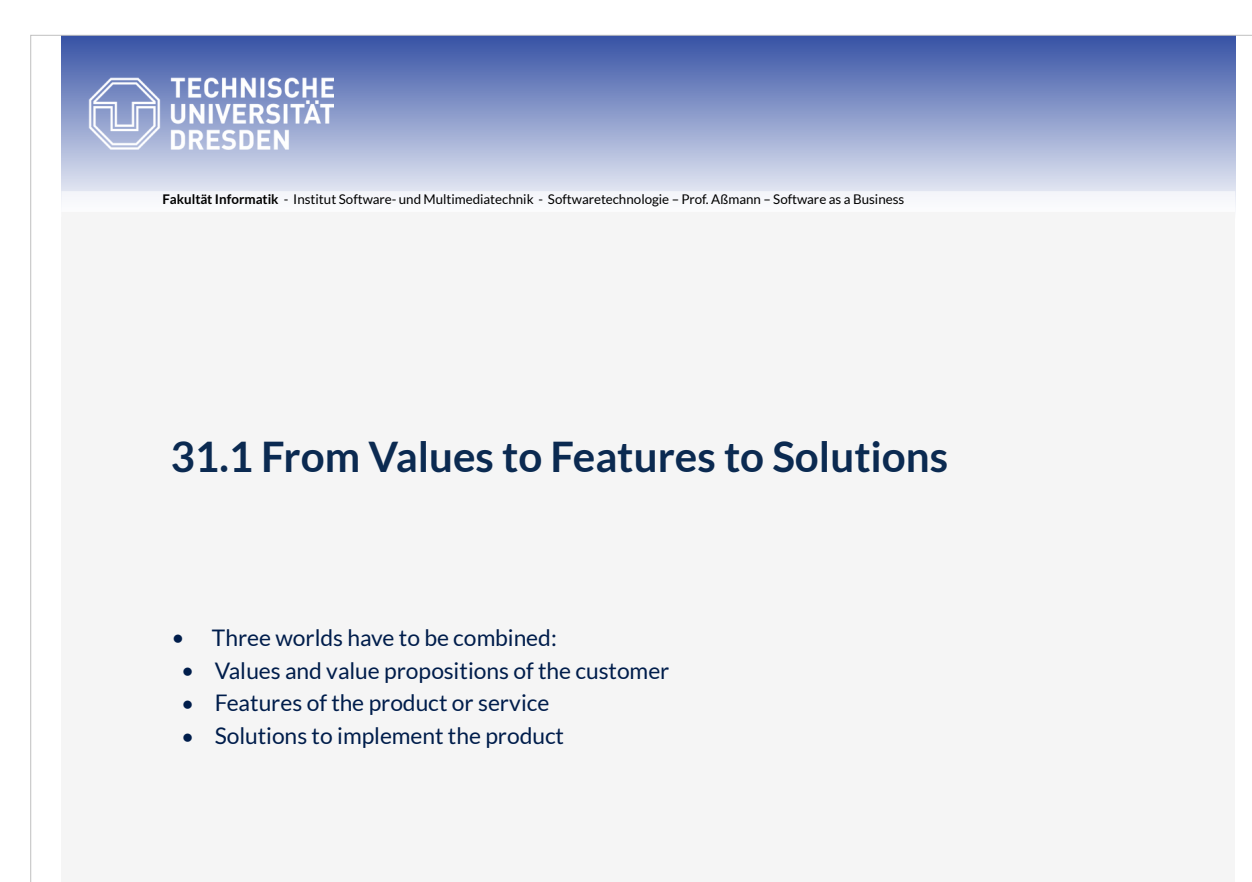

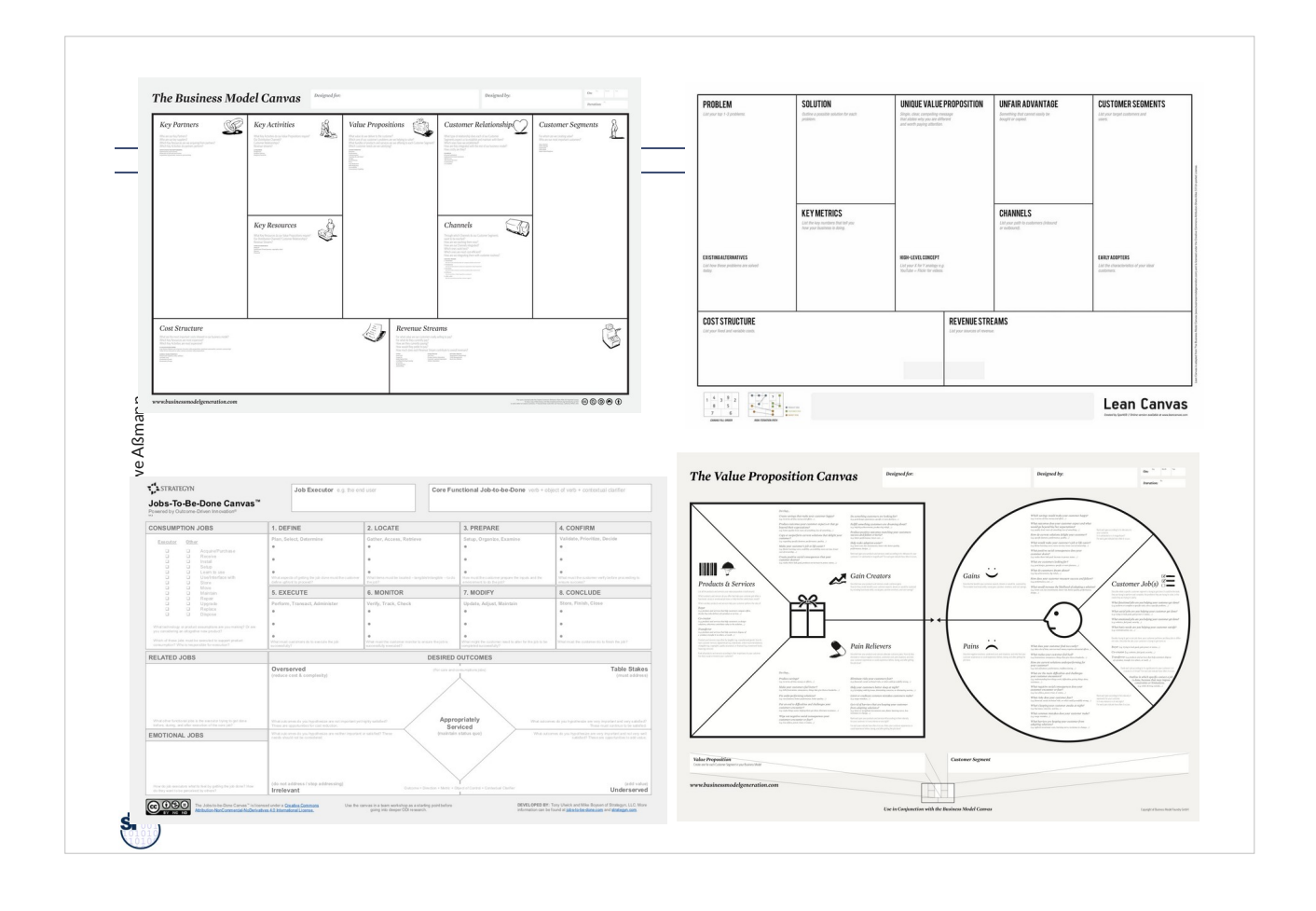

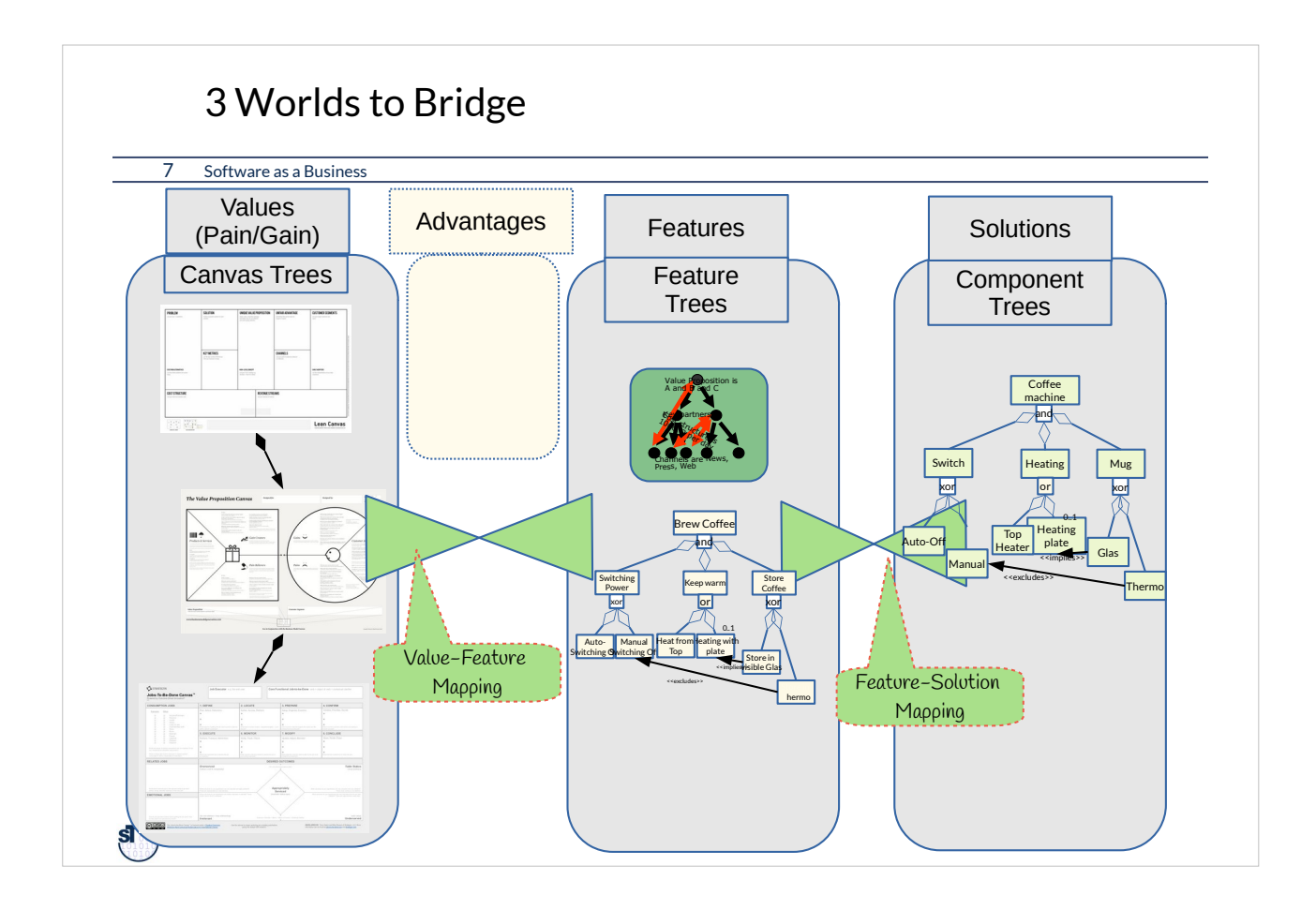

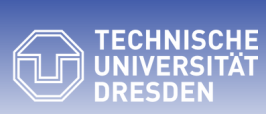

**Fakultät Informatik** - Institut Software- und Multimediatechnik - Softwaretechnologie – Prof. Aßmann – Software as a Business

## **31.2 World 1: Value Engineering with Canvas Trees as Lightweight Collaboration Tools**

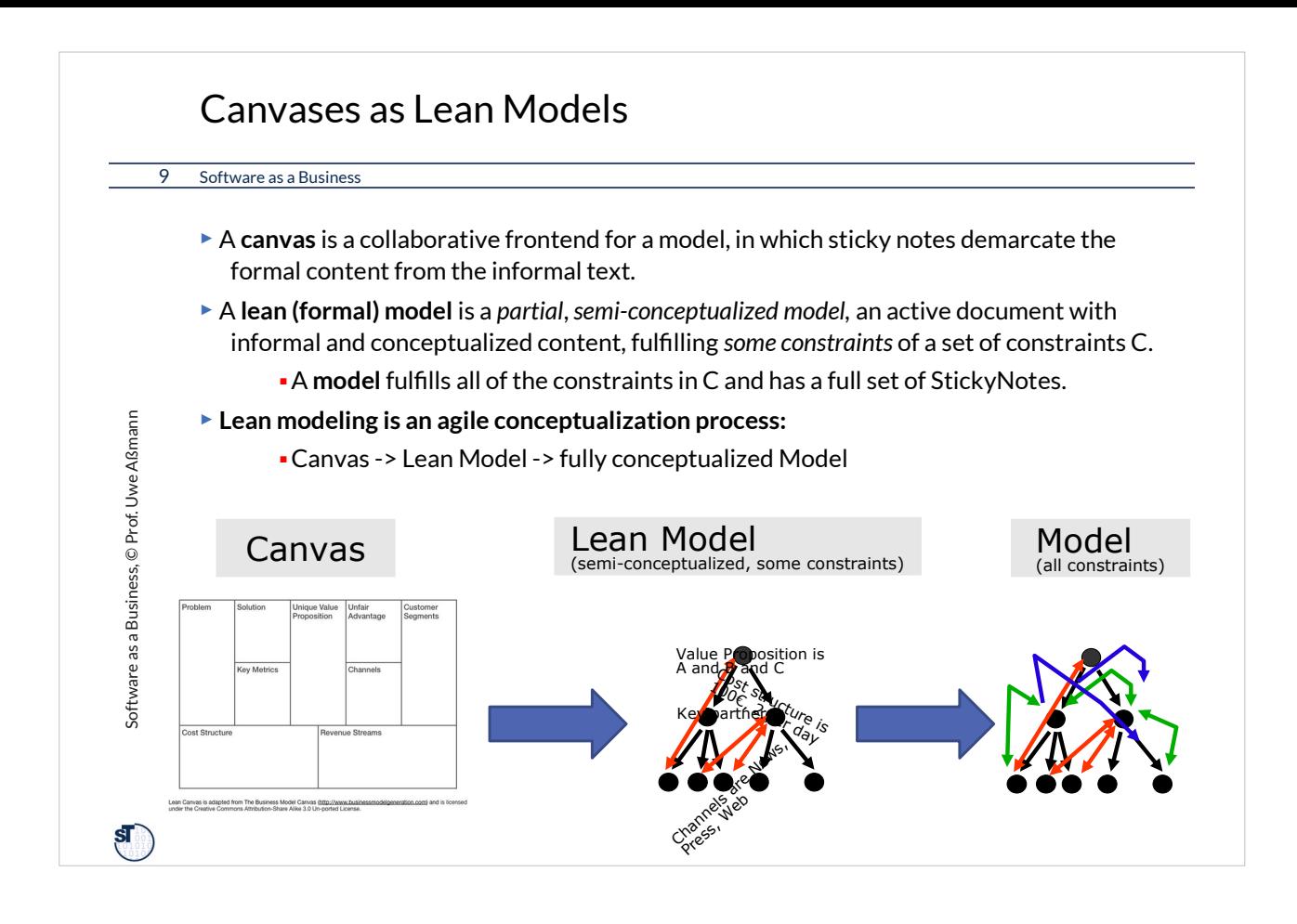

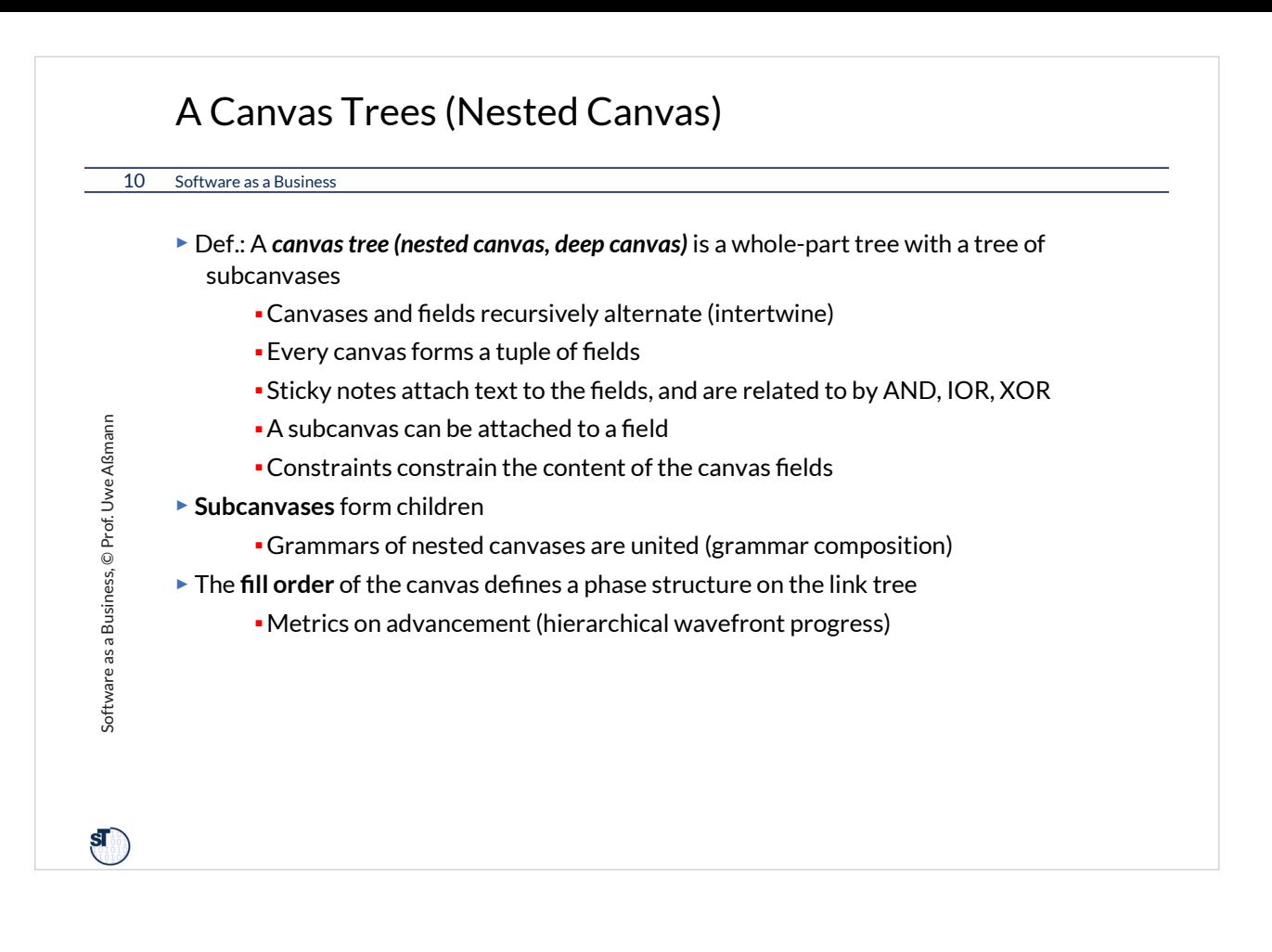

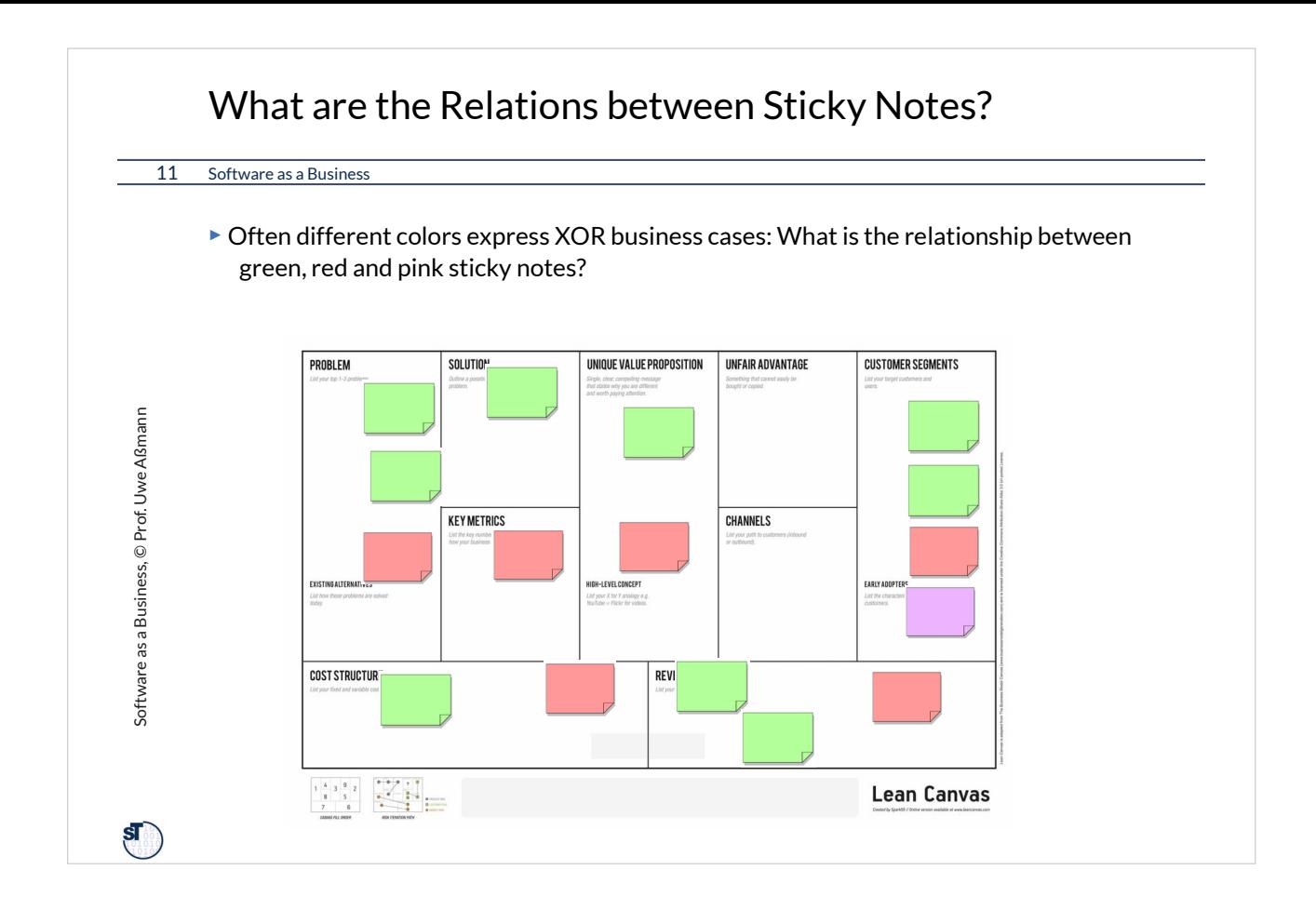

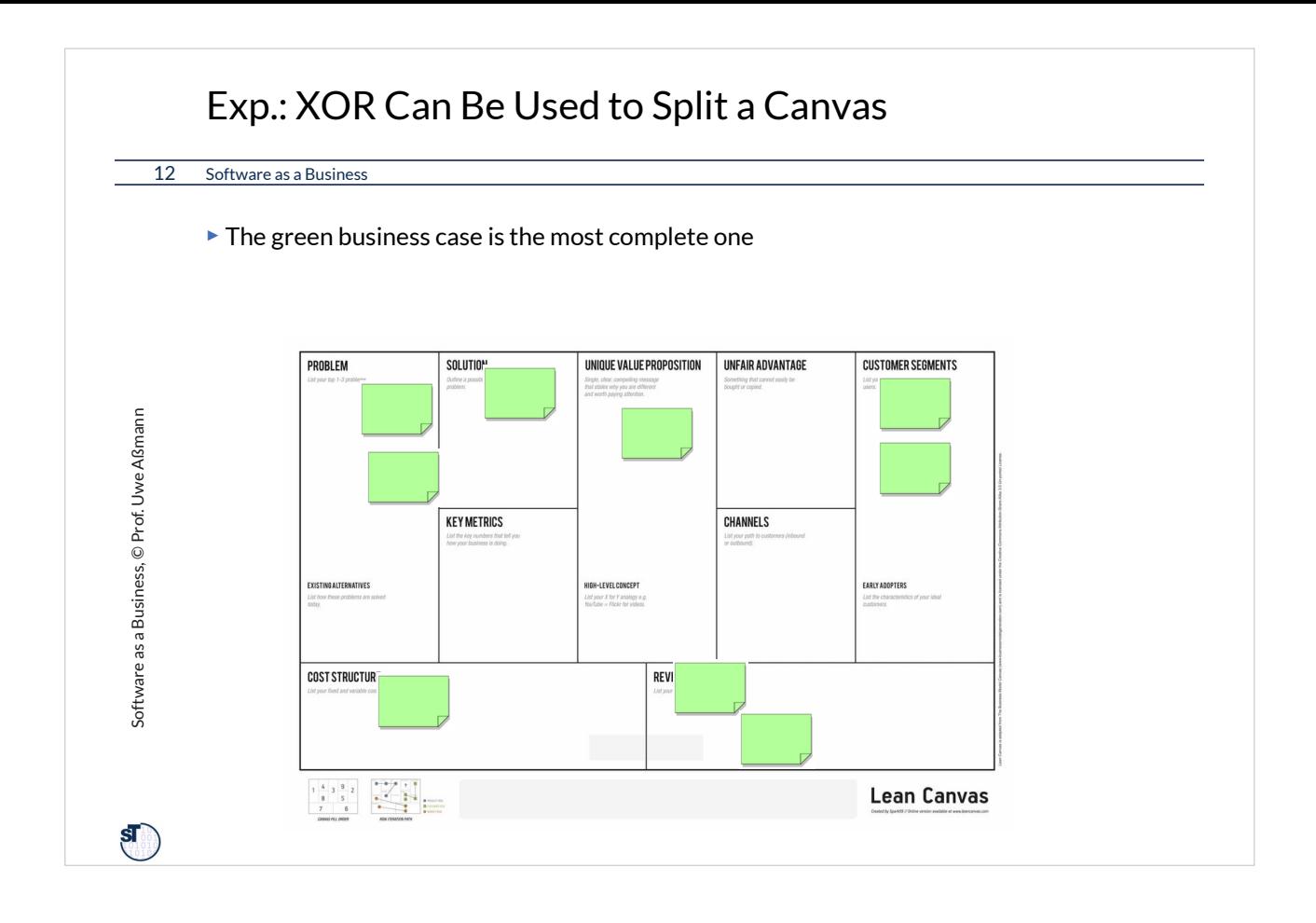

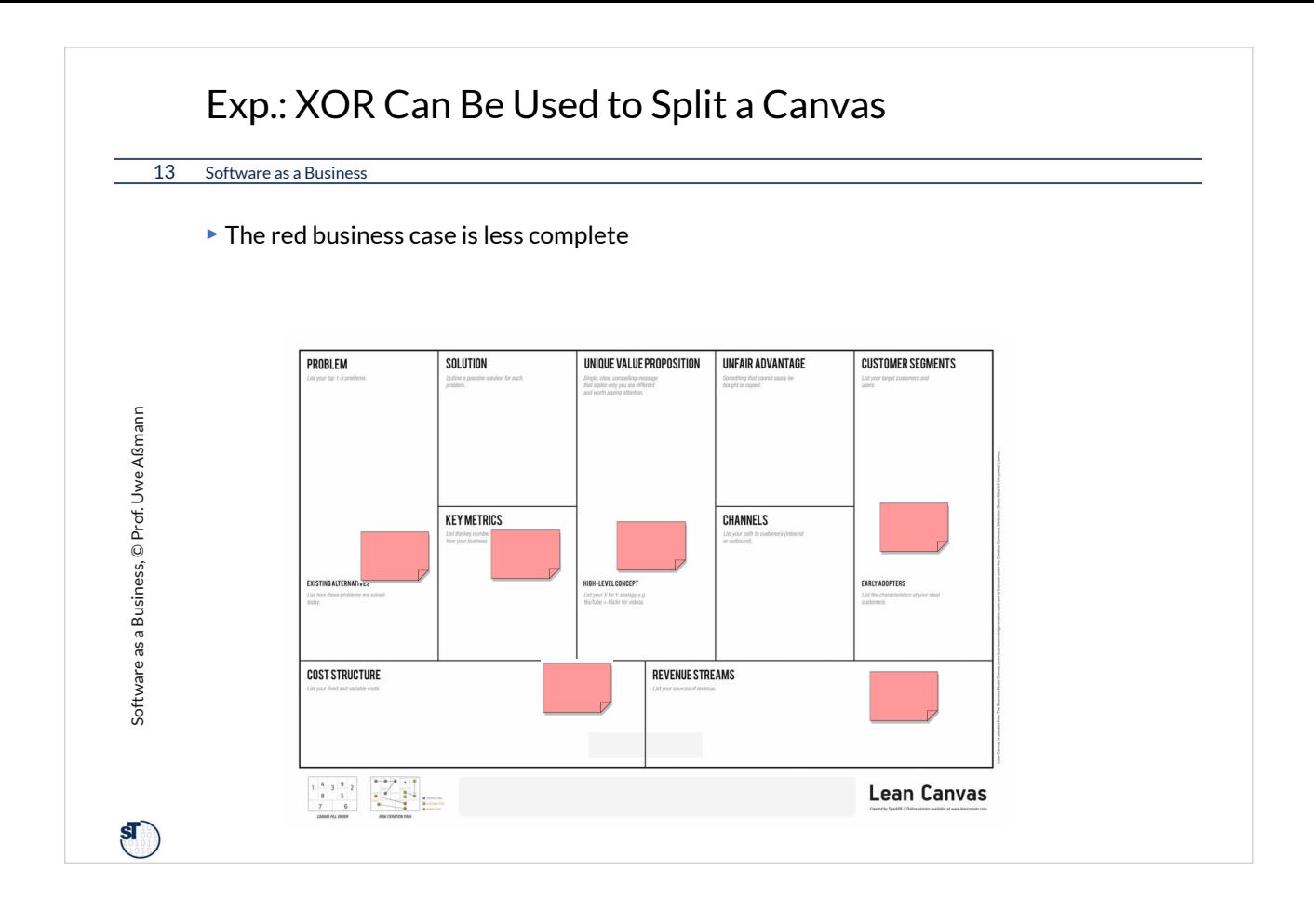

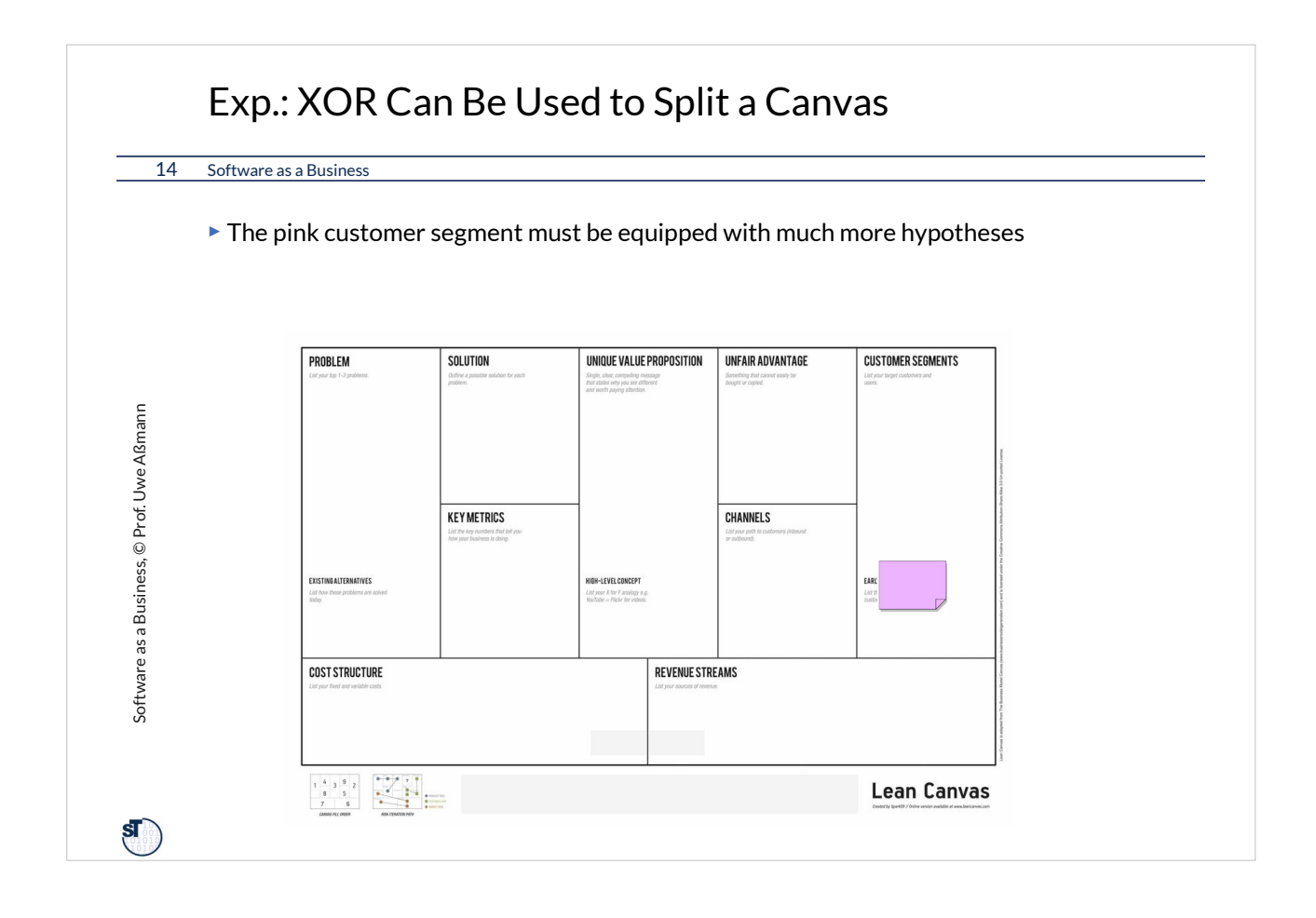

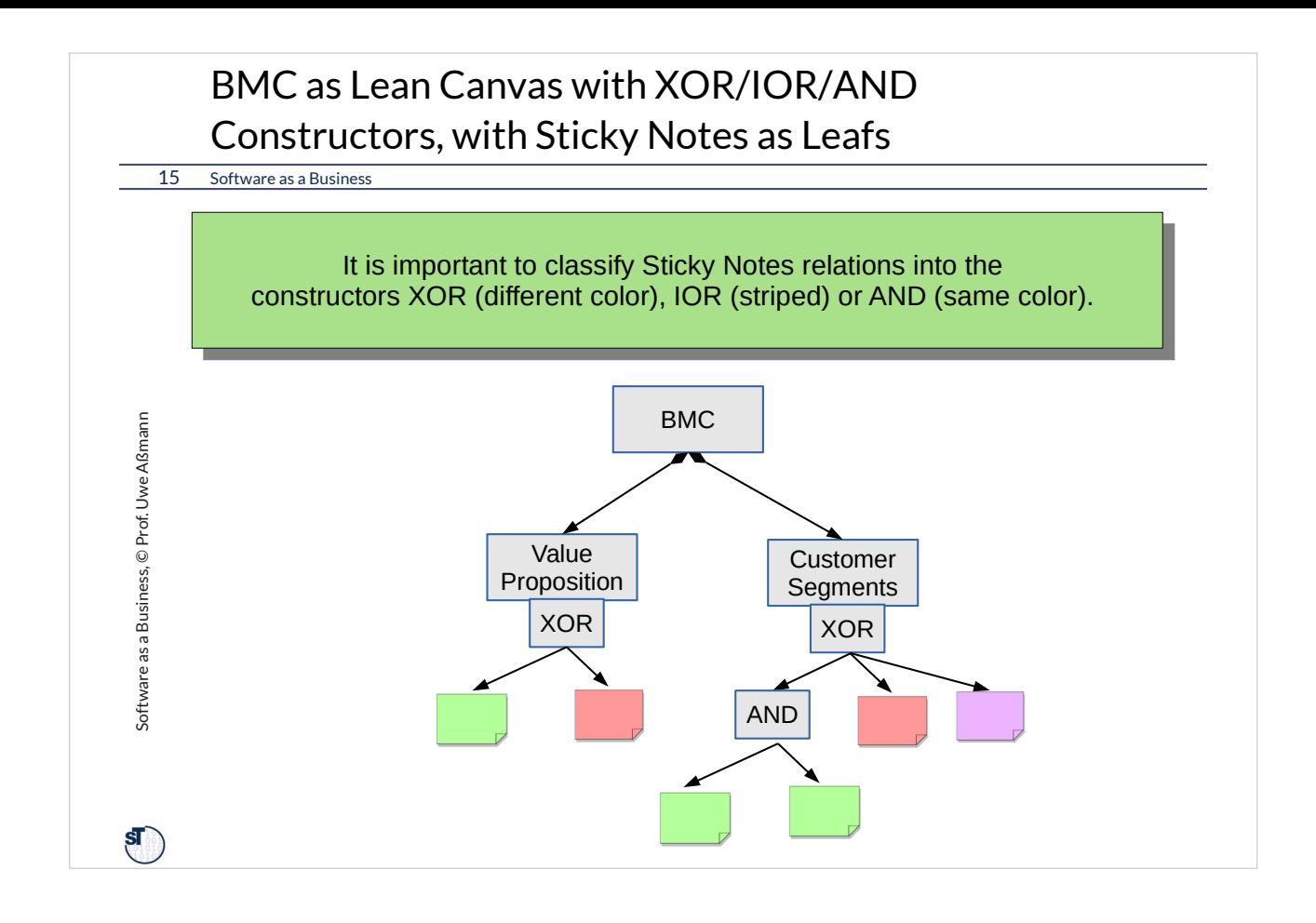

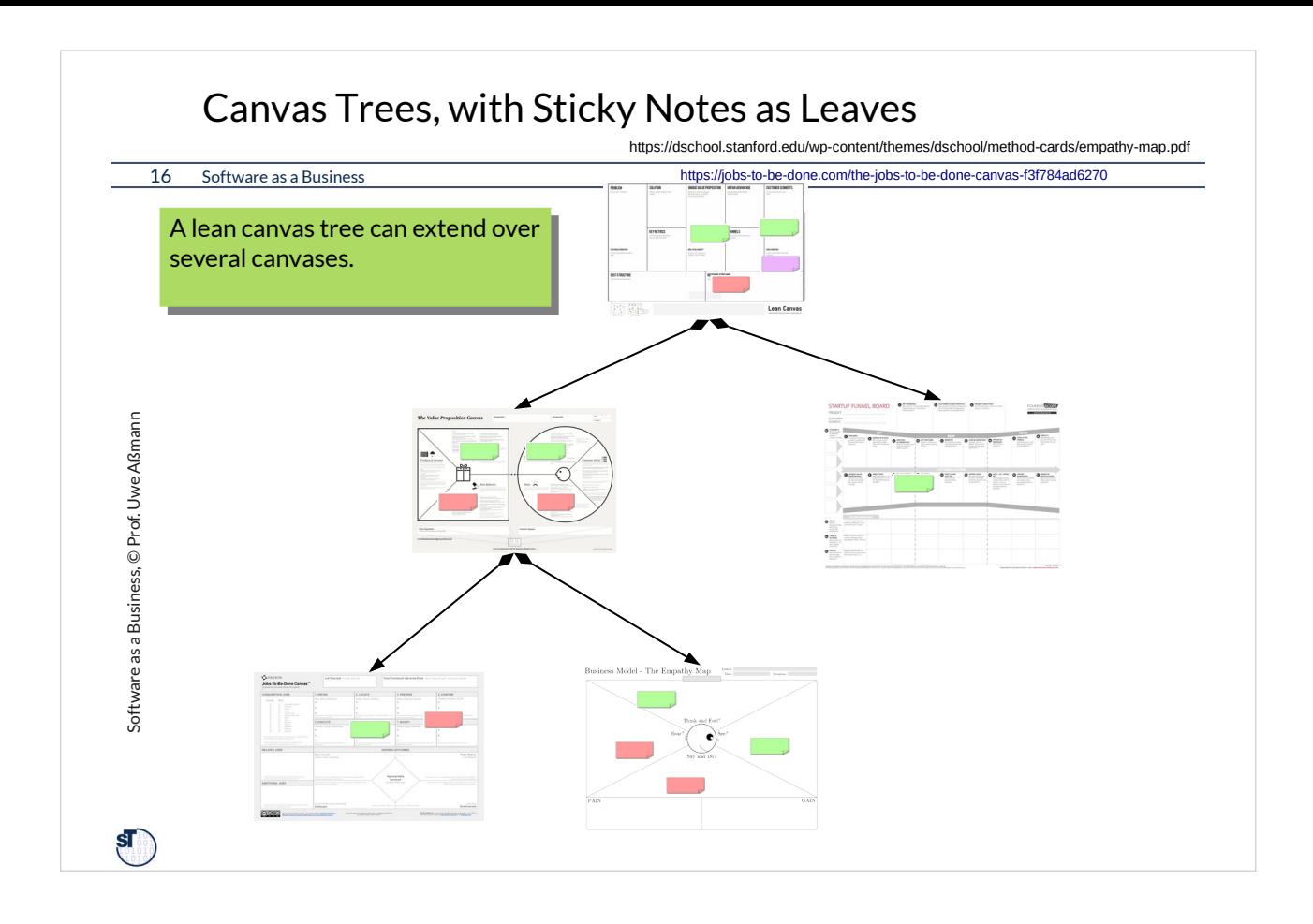

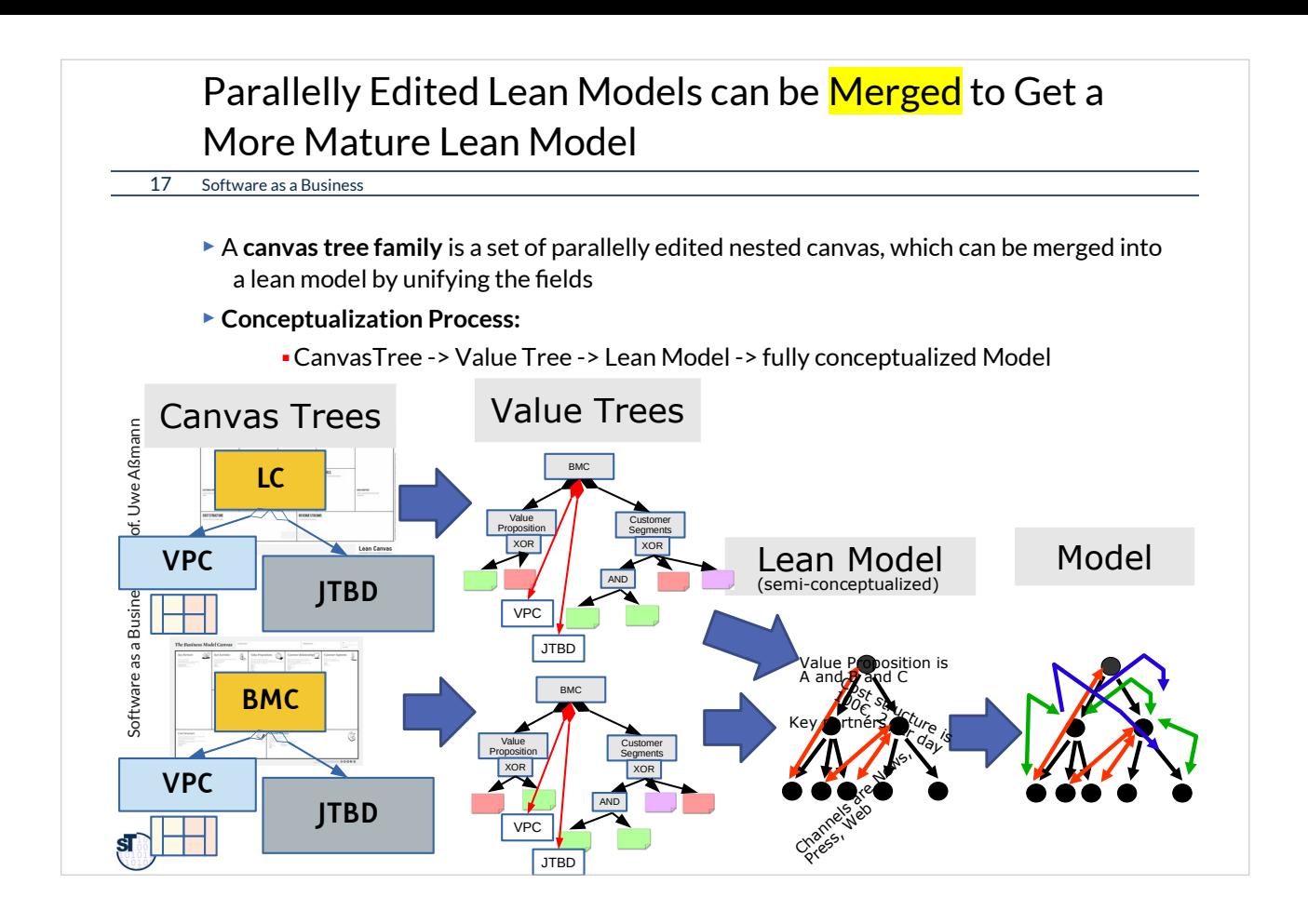

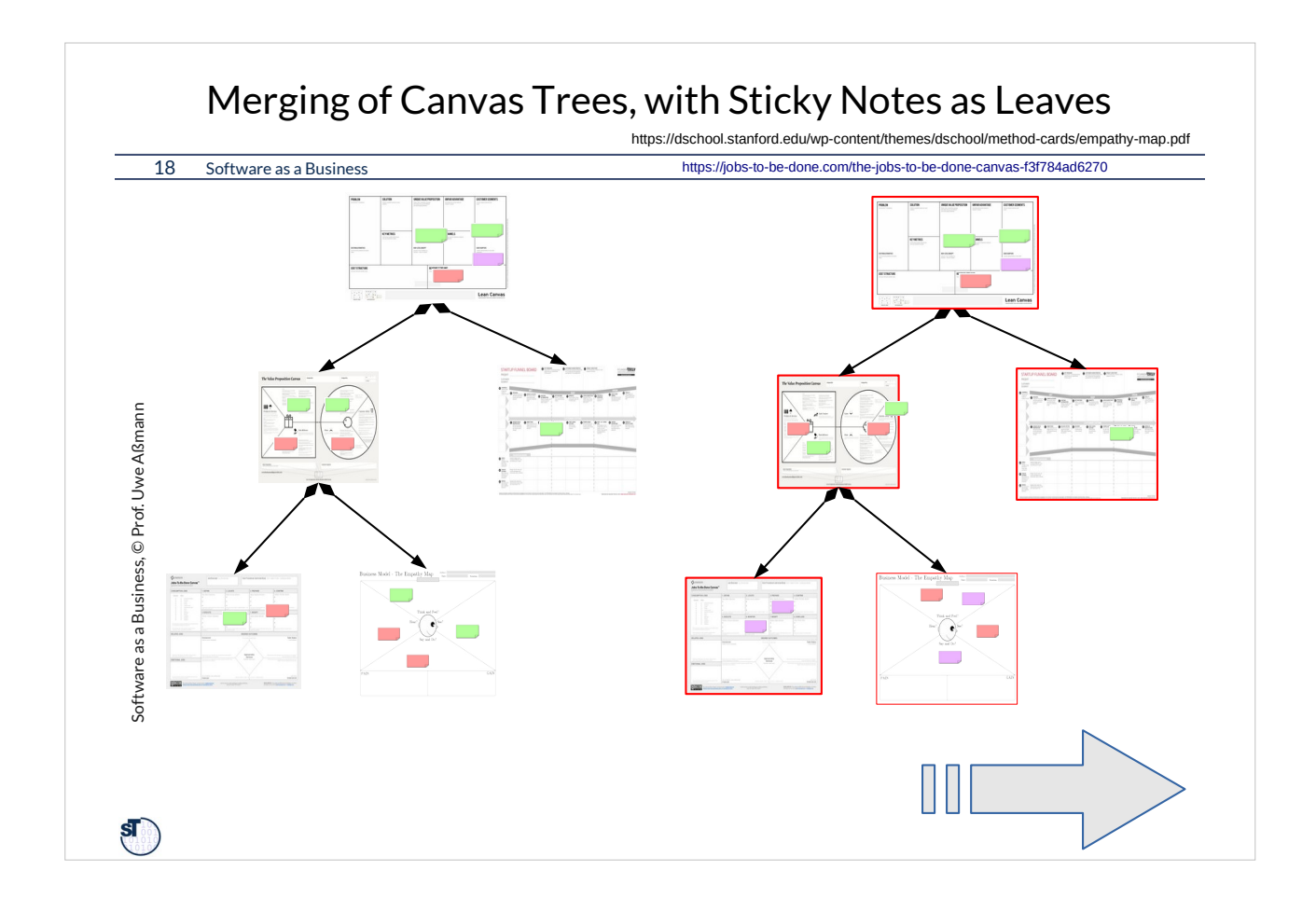

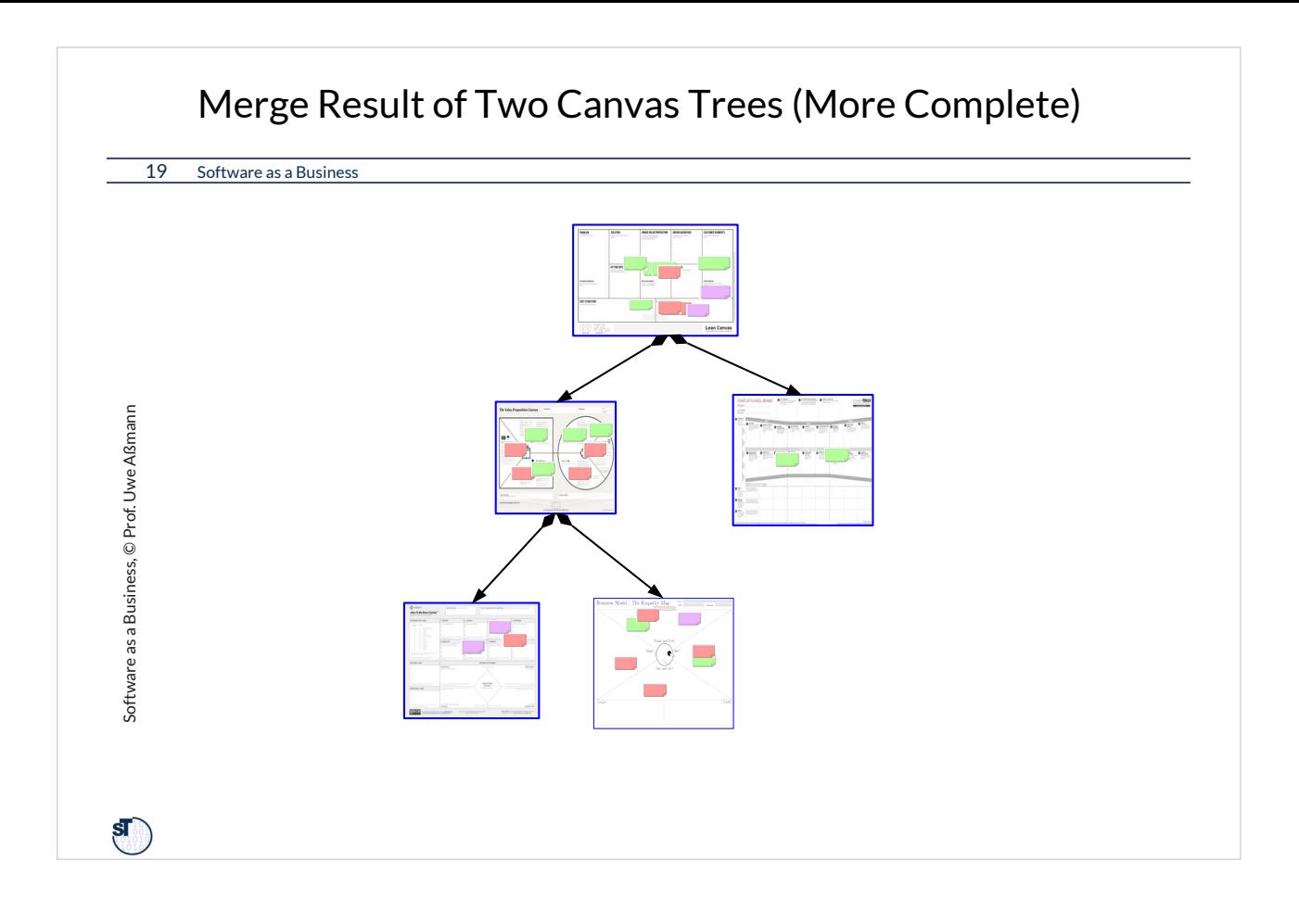

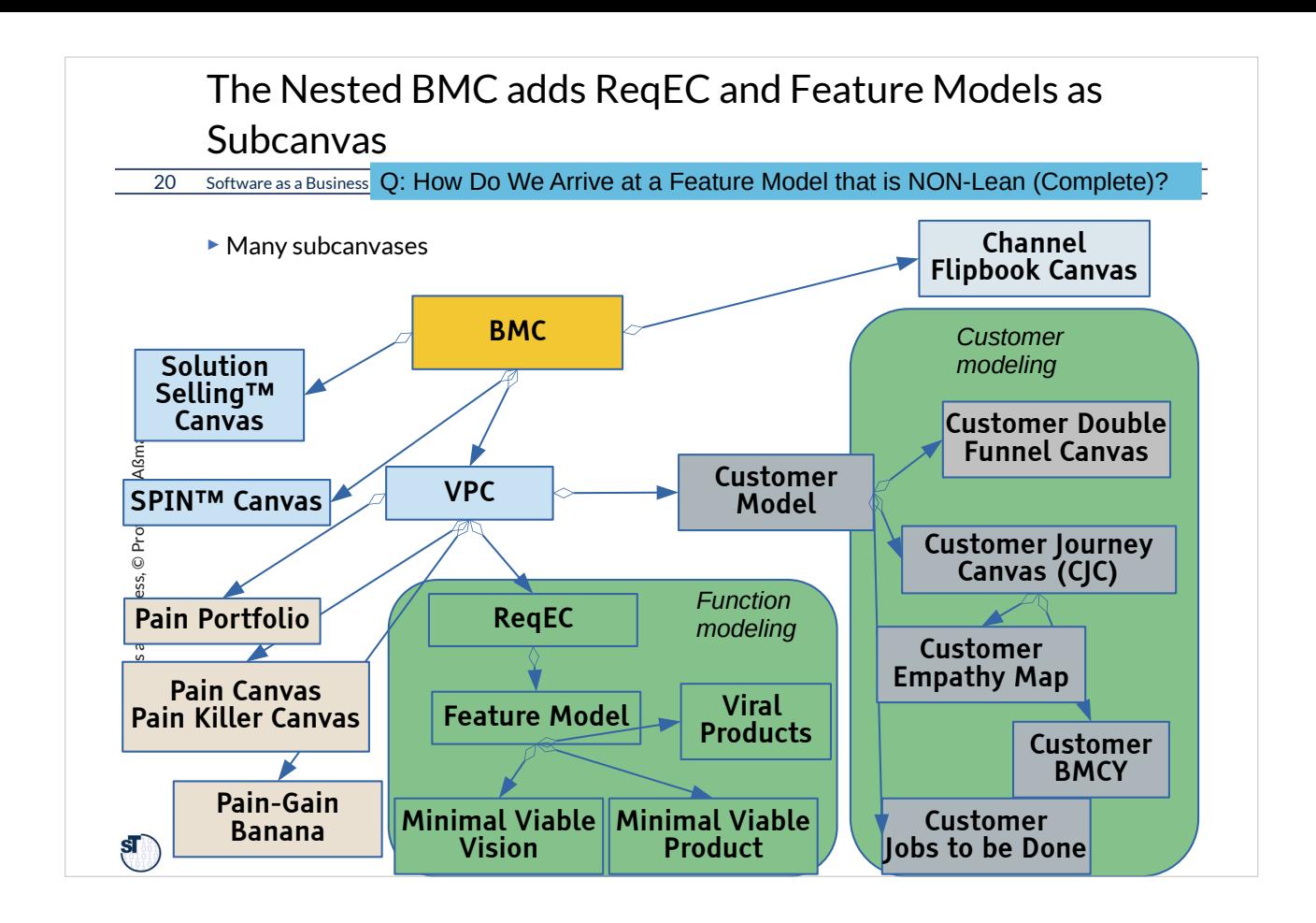

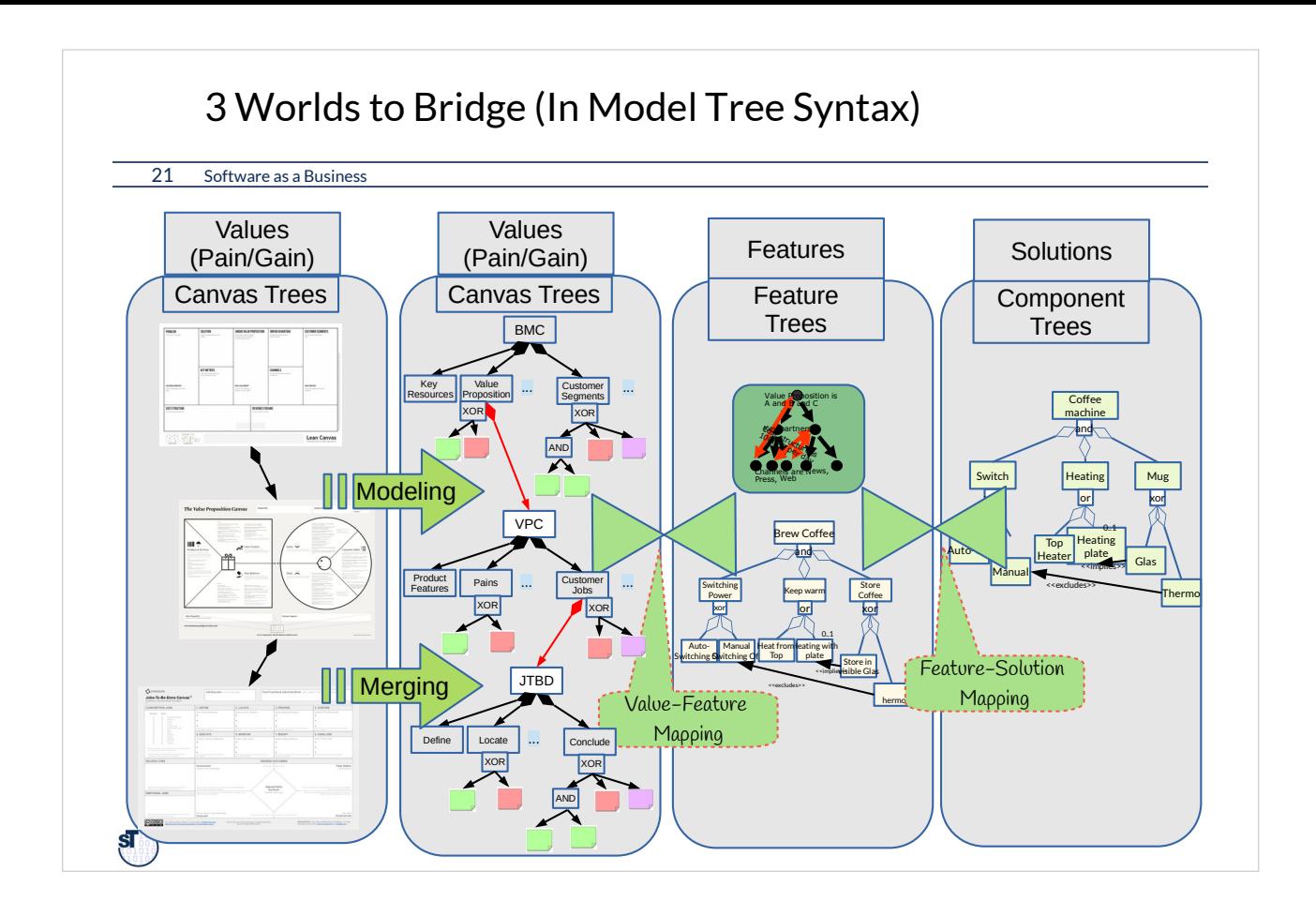

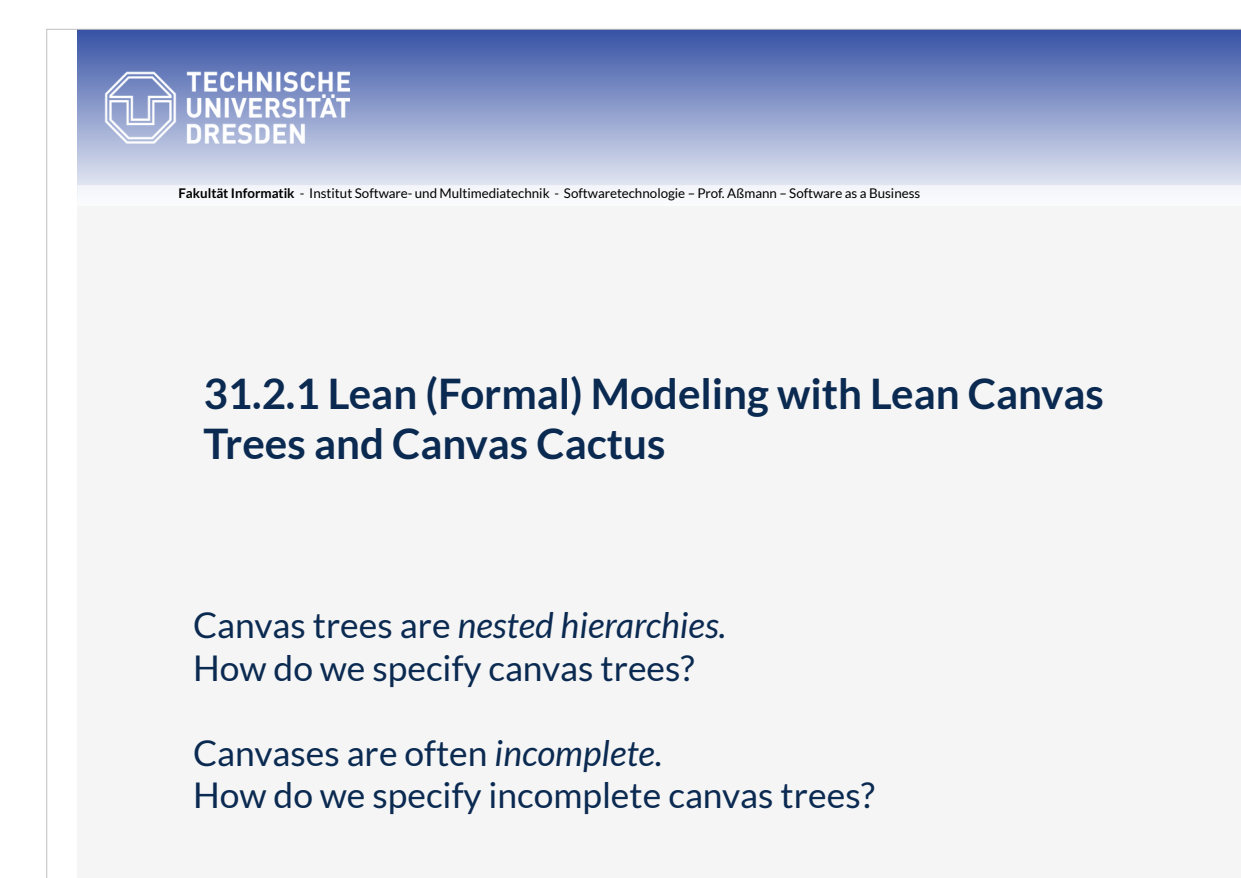

Canvas "paths" in a canvas tree:

•BMC—ValueProposition->VPC—Customer Jobs-

- >JobsToBeDone
- •BMC—Channel->ChannelFlipbookCanvas
- •LeanCanvas--UnfairAdvantage-
- >StraticPositioningCanvas

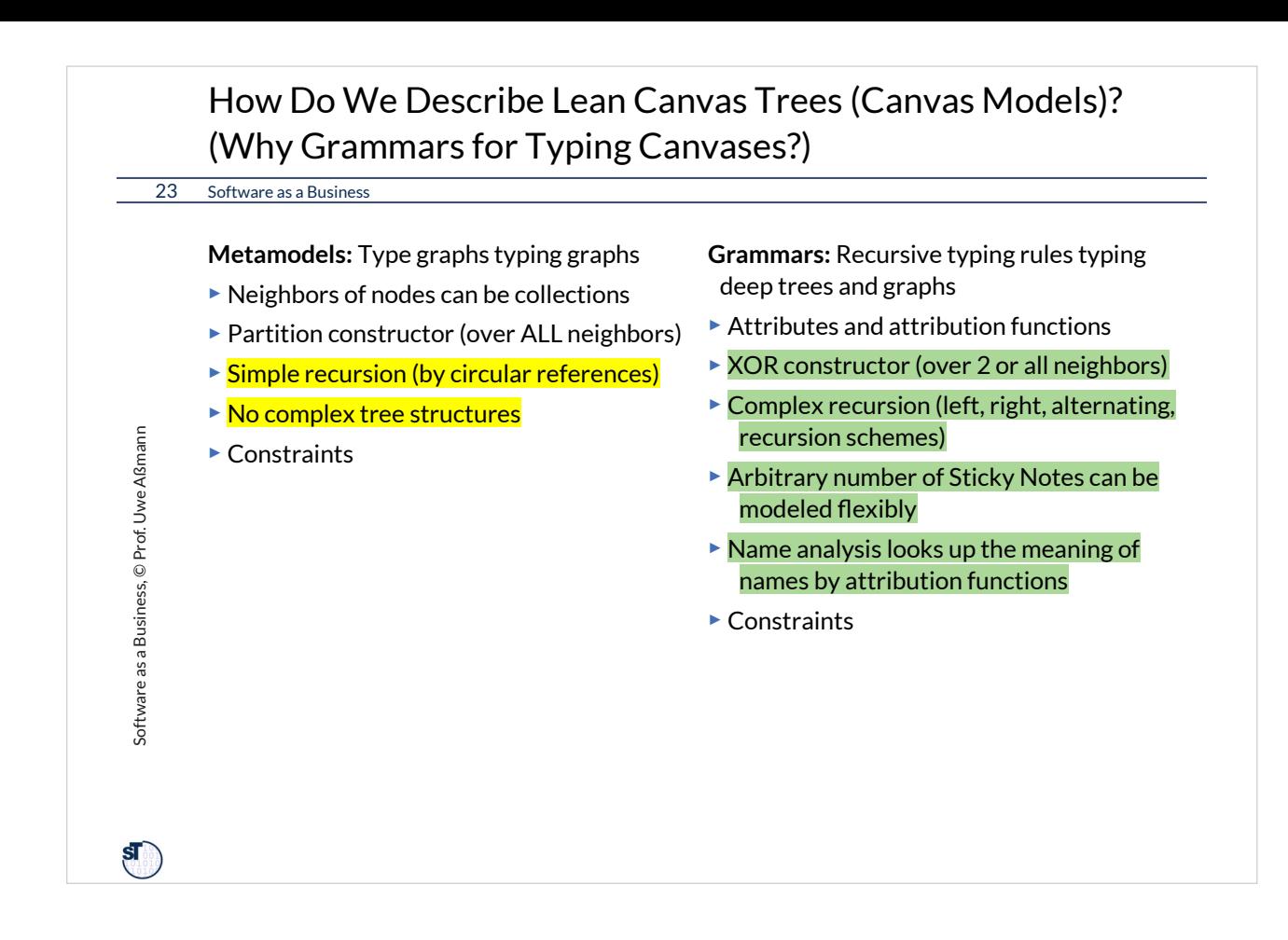

## Schemas for Flat Canvases as Grammars for Lean Models

24 Software as a Business

- ► A **canvas** is a structured questionnaire for collaborative development. It can be represented as a **tree-shaped model with constraints:**
- ► Canvas structure:
	- Canvas left side vs. right side
	- Left part, right part, upper, lower part
	- Canvas fields with sticky text notes, Canvas questions or answers

## ► Constraints:

Software as a Business, © Prof. Uwe Aßmann

Software as a Business, © Prof. Uwe Aßmann

 $\mathbf{s}$ 

- Inter-field references with inter-field constraints
- Intra-field constraints
- Canvas fill order (partial order) on the tree nodes
- Subcanvases

► Problem: Canvases are *incomplete*; grammars describe *complete* sentences of a language

► Def.: A *lean model* of a metamodel or grammar is an incomplete model that violates

- ► *structural constraints*, but can be completed to a valid structure (structural wellformedness)
- ► *wellformedness constraints*, but can be completed to a valid wellformed model (global wellformedness)
- ► A *lean sentence* of a grammar is a lean model of the grammar.
- ► A *lean tree* of a tree grammar is a lean model of the tree grammar.
- ► A *part grammar* is a tree grammar.
- ► A *canvas tree* is a lean tree of a part grammar.

## Overview of Tree Grammars

25 Software as a Business

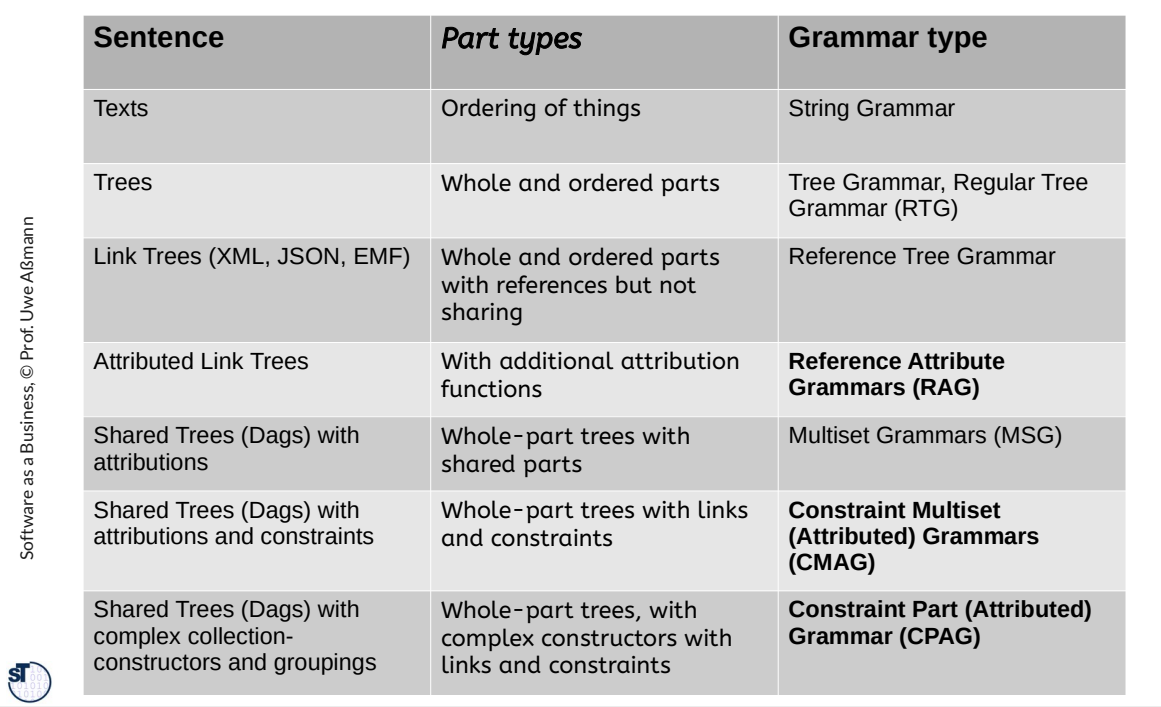

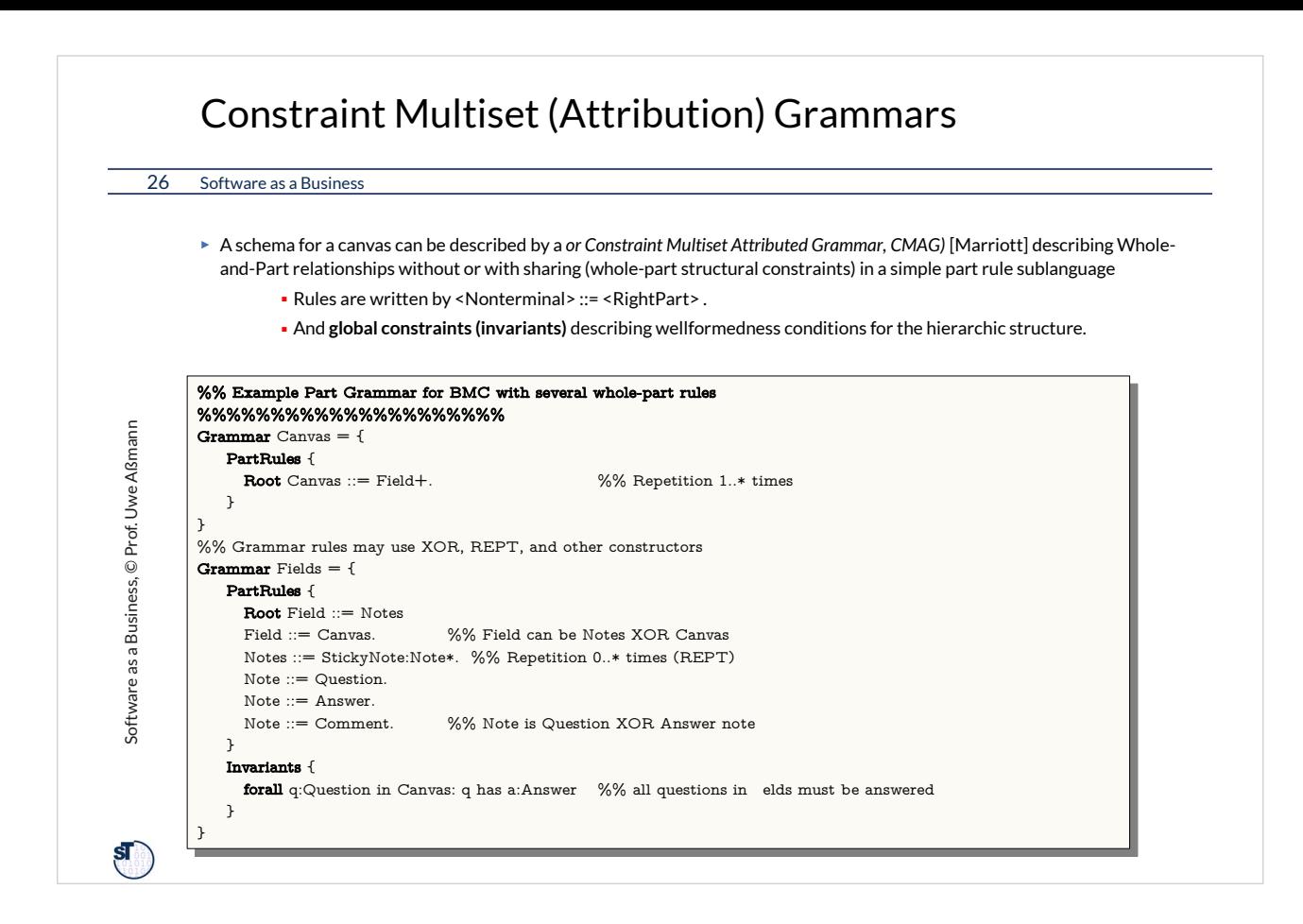

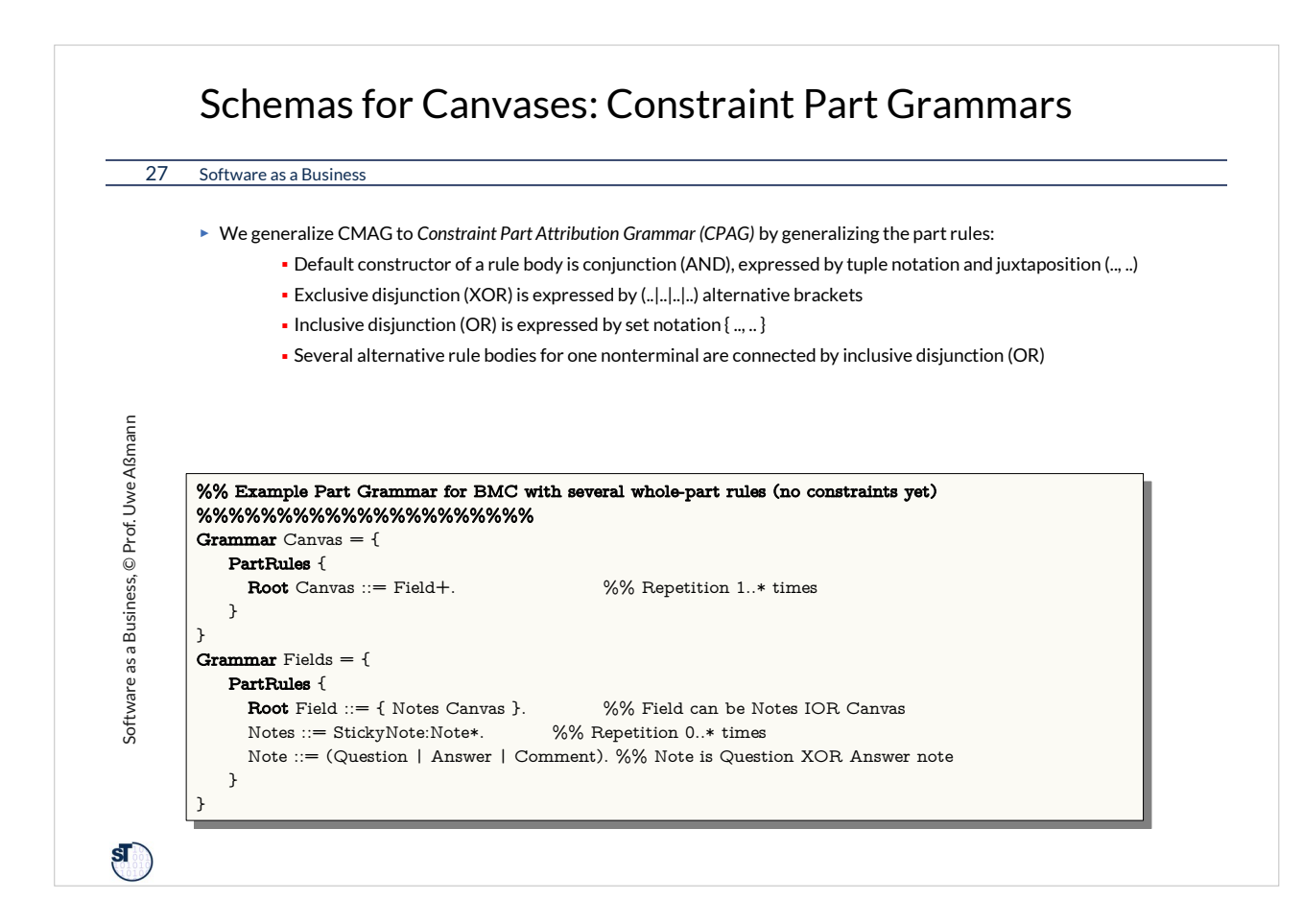

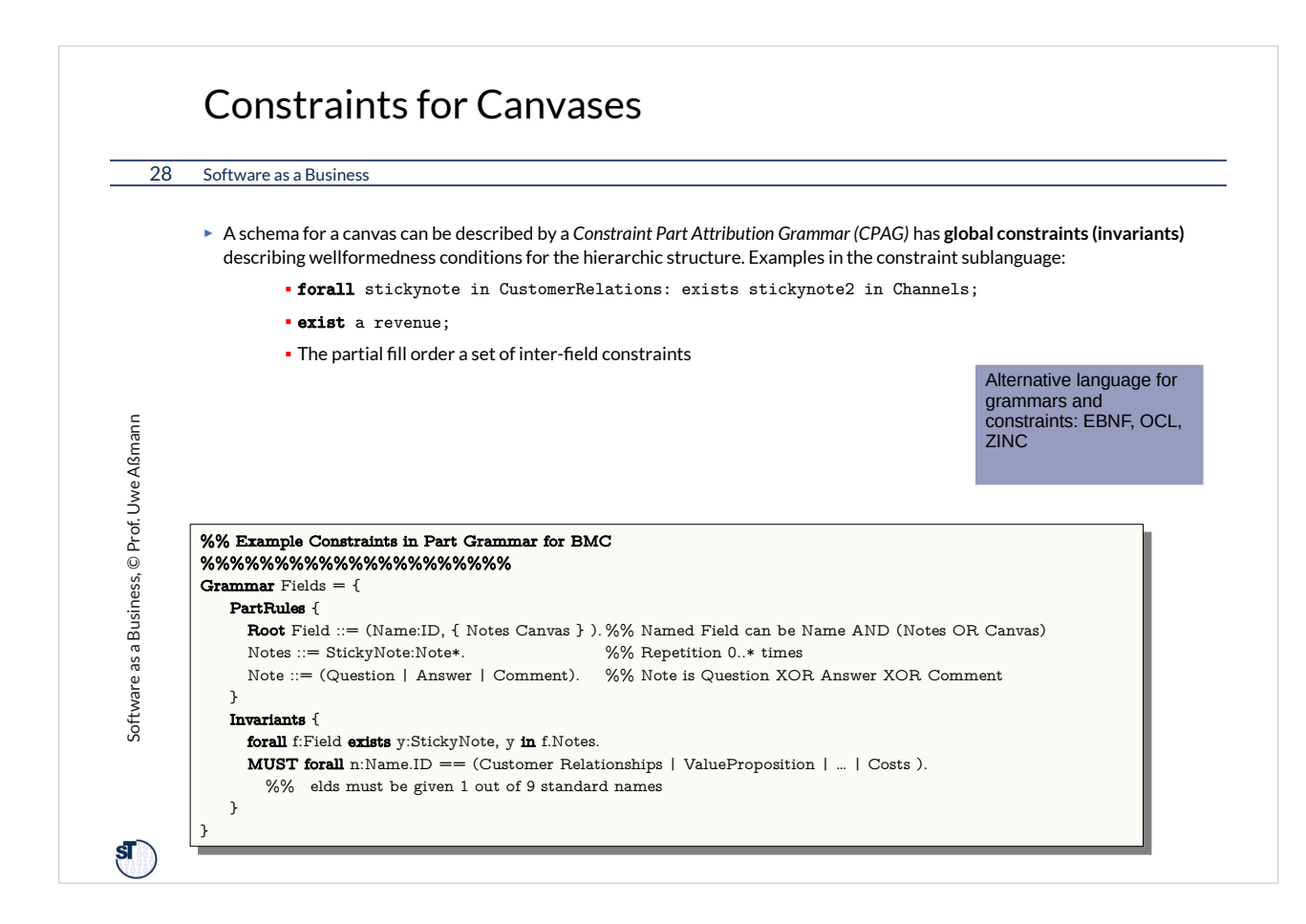

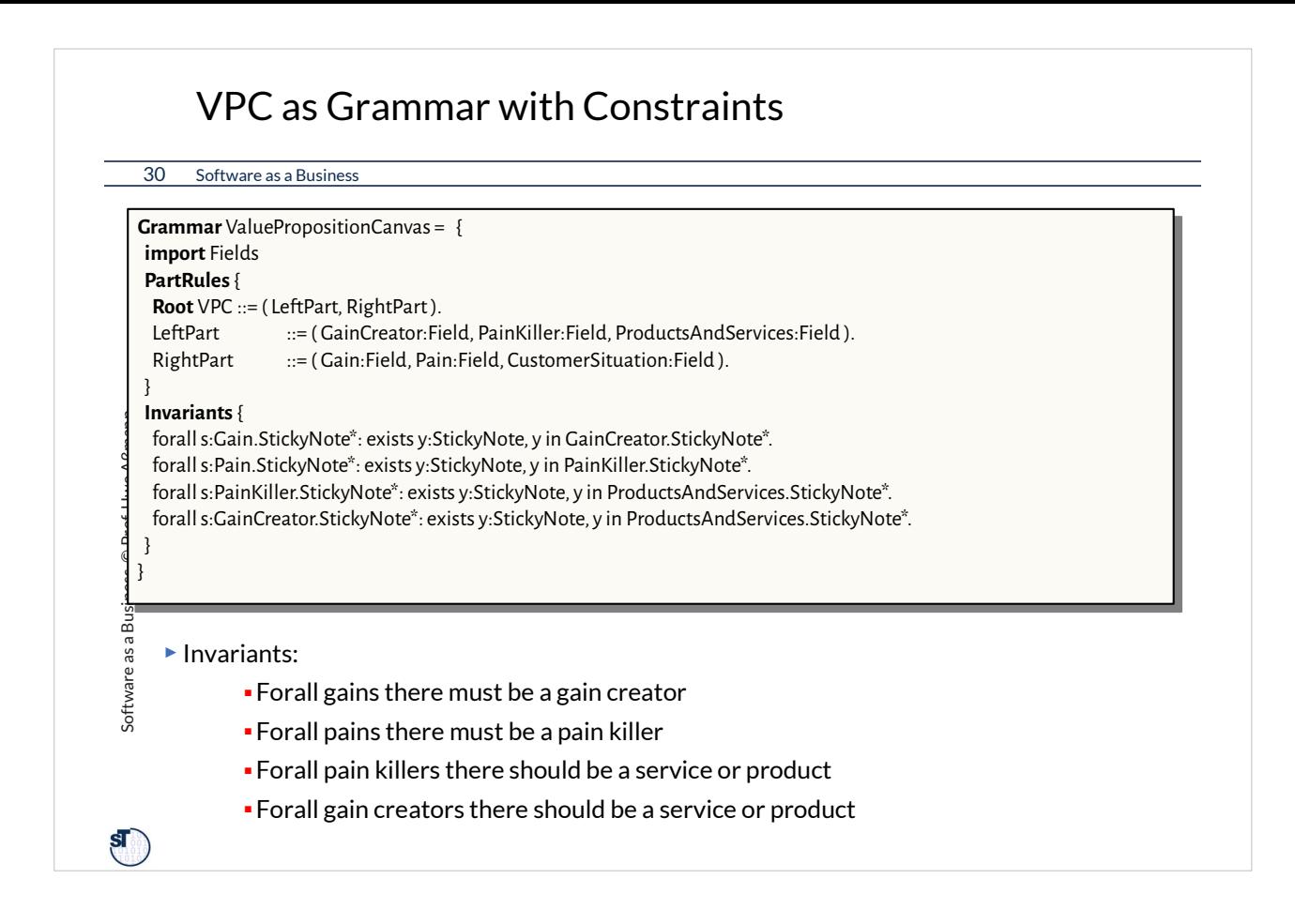

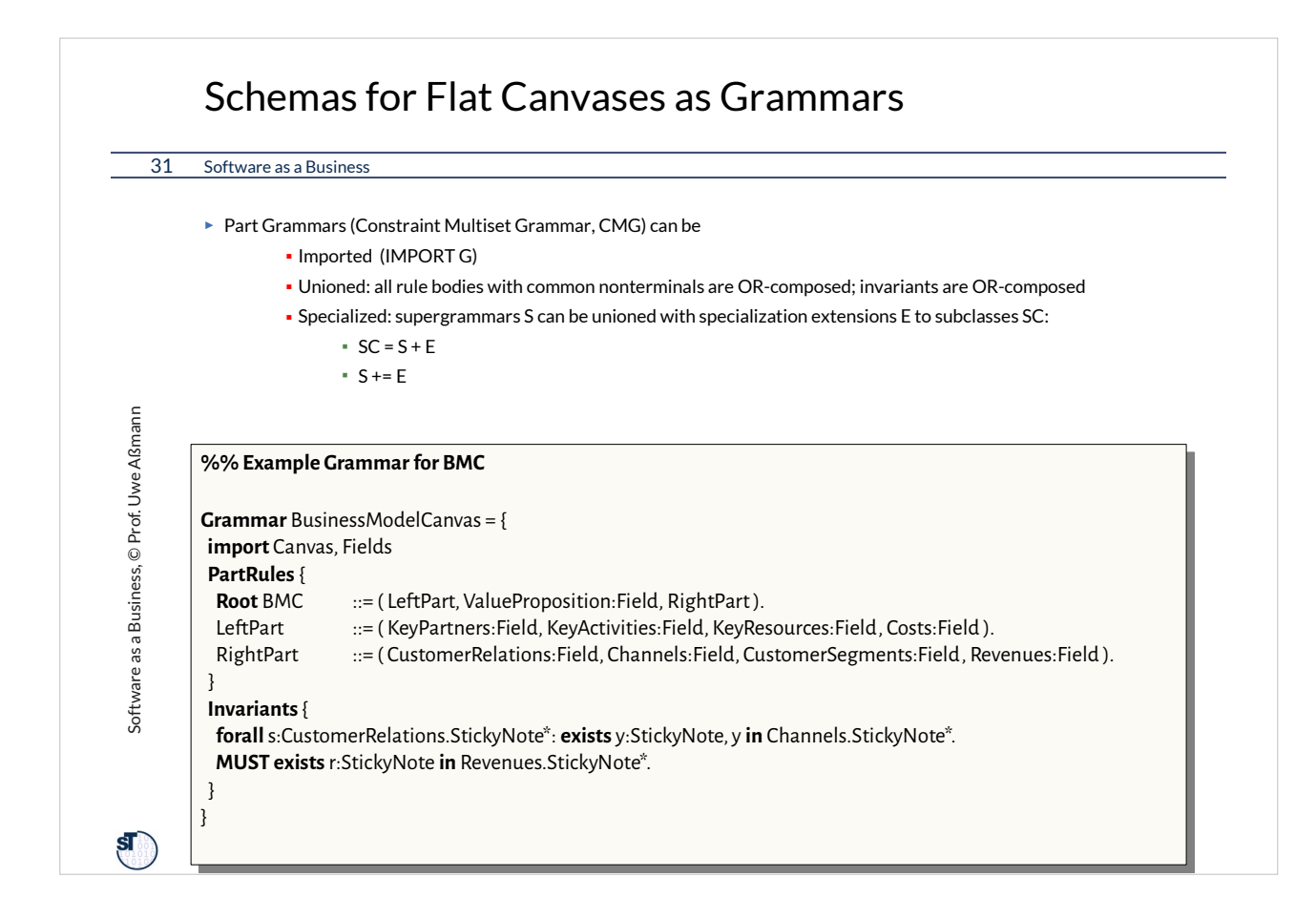

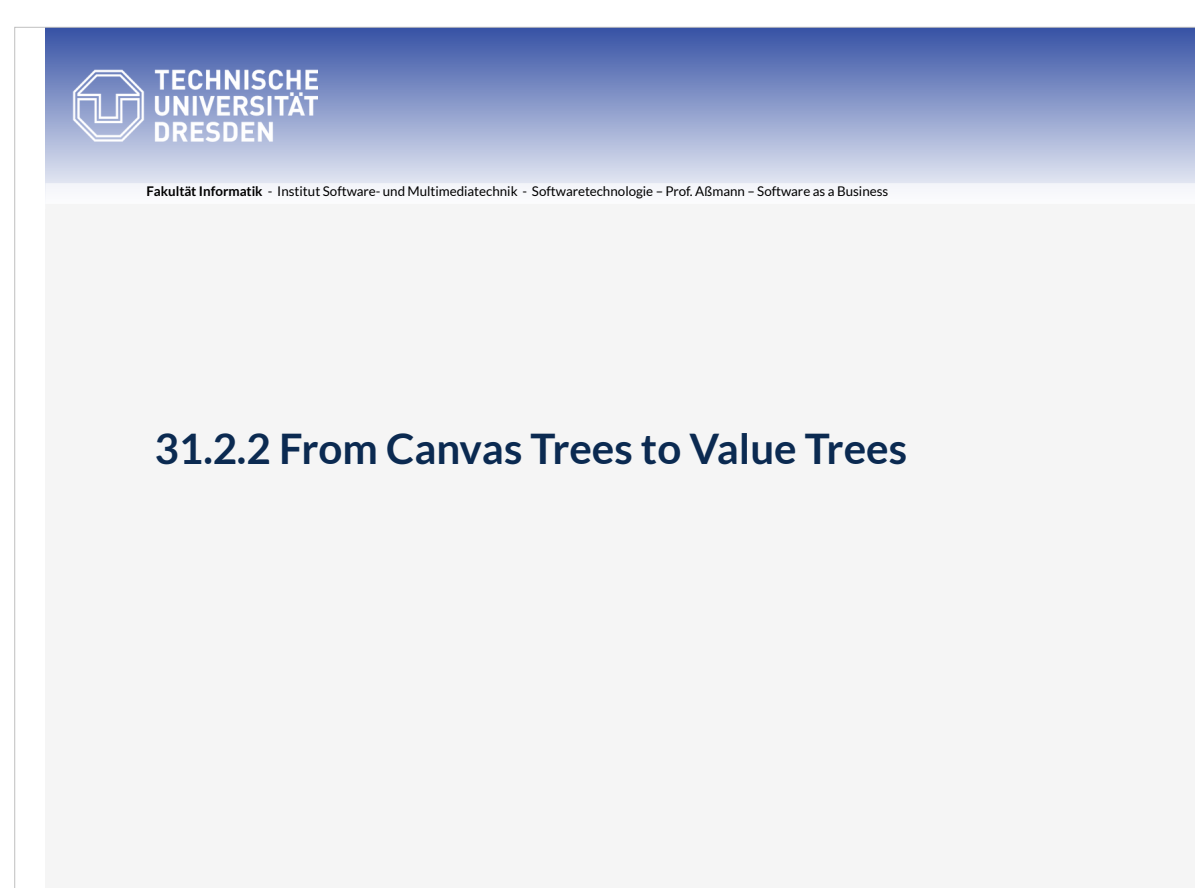

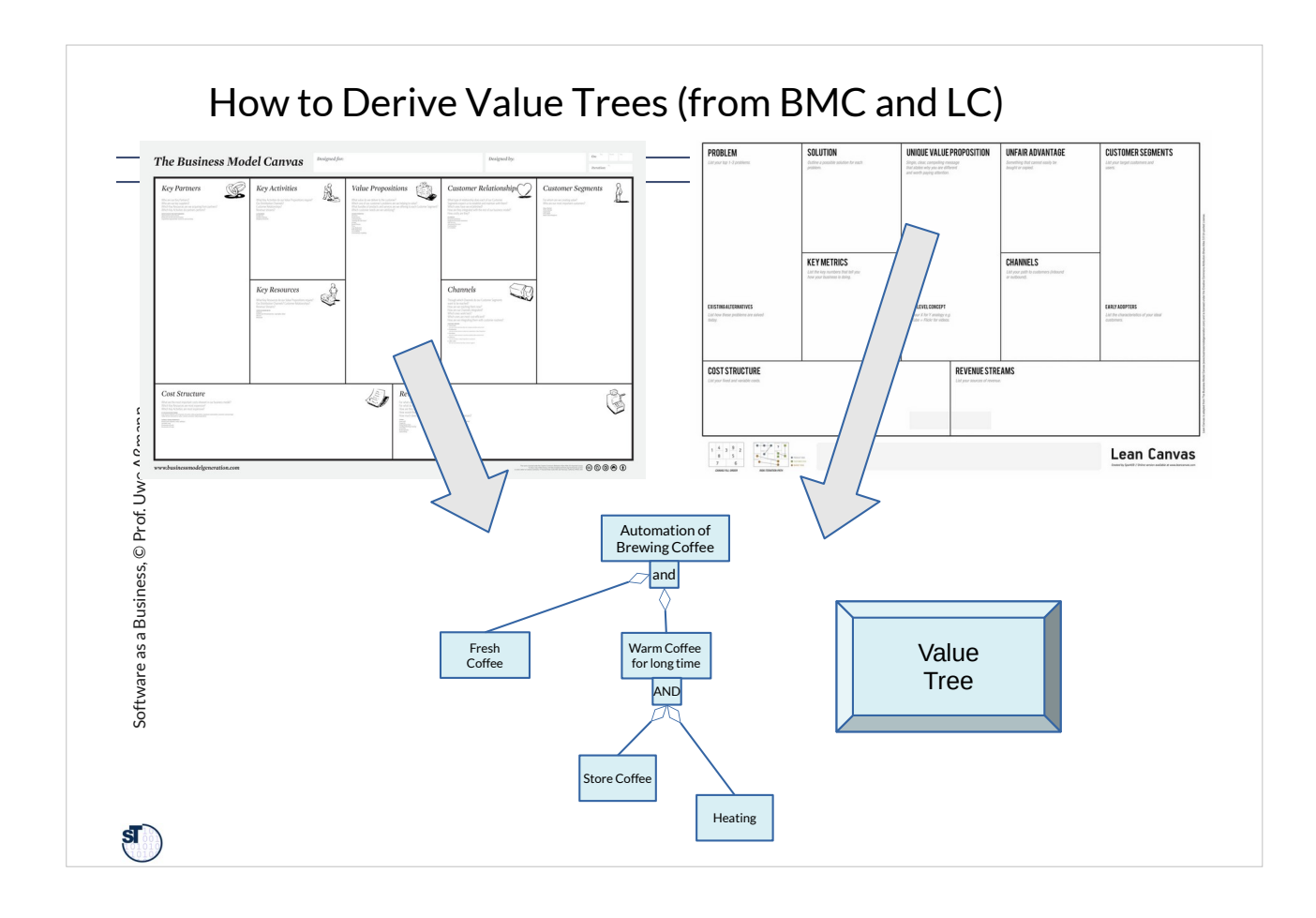

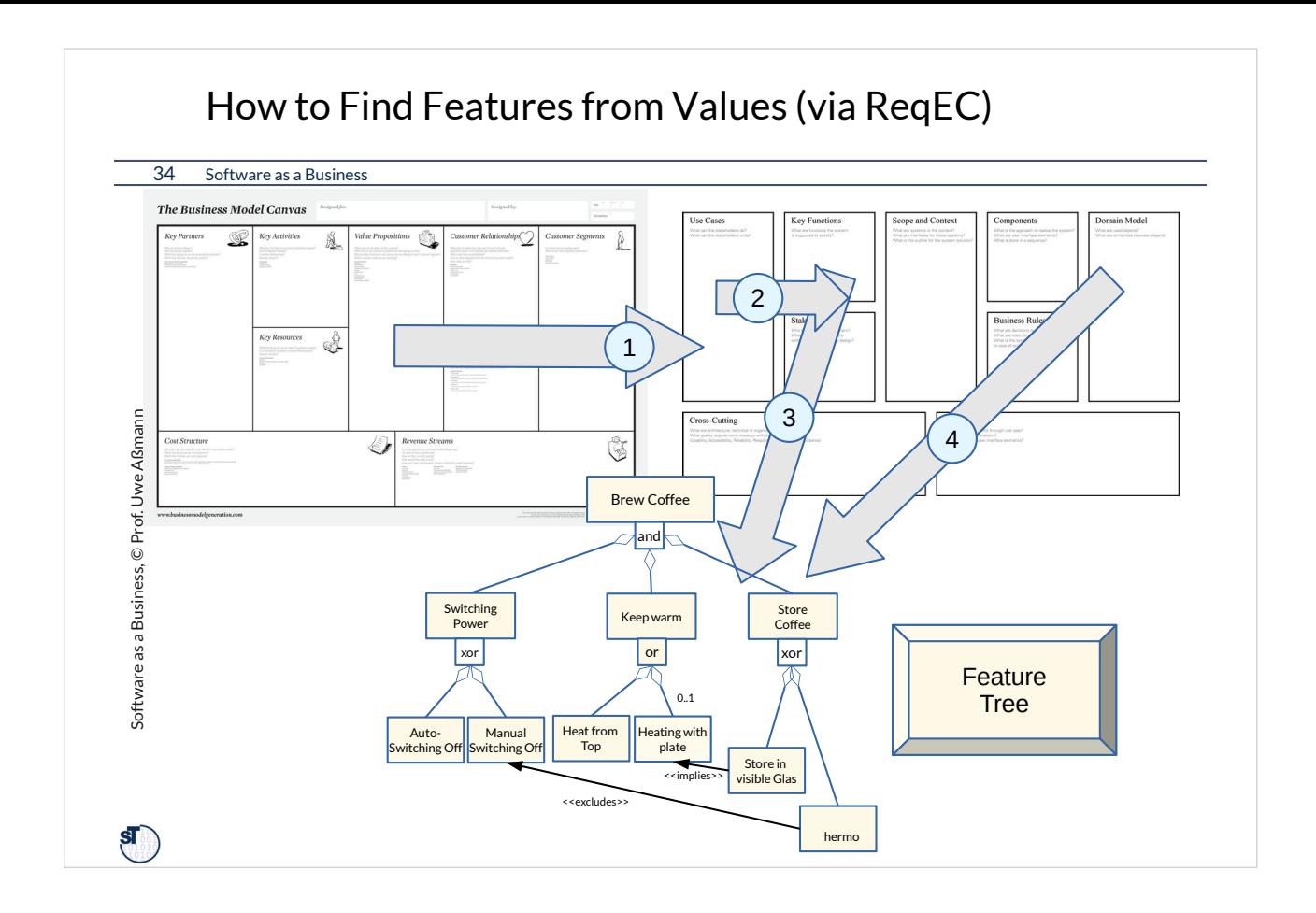

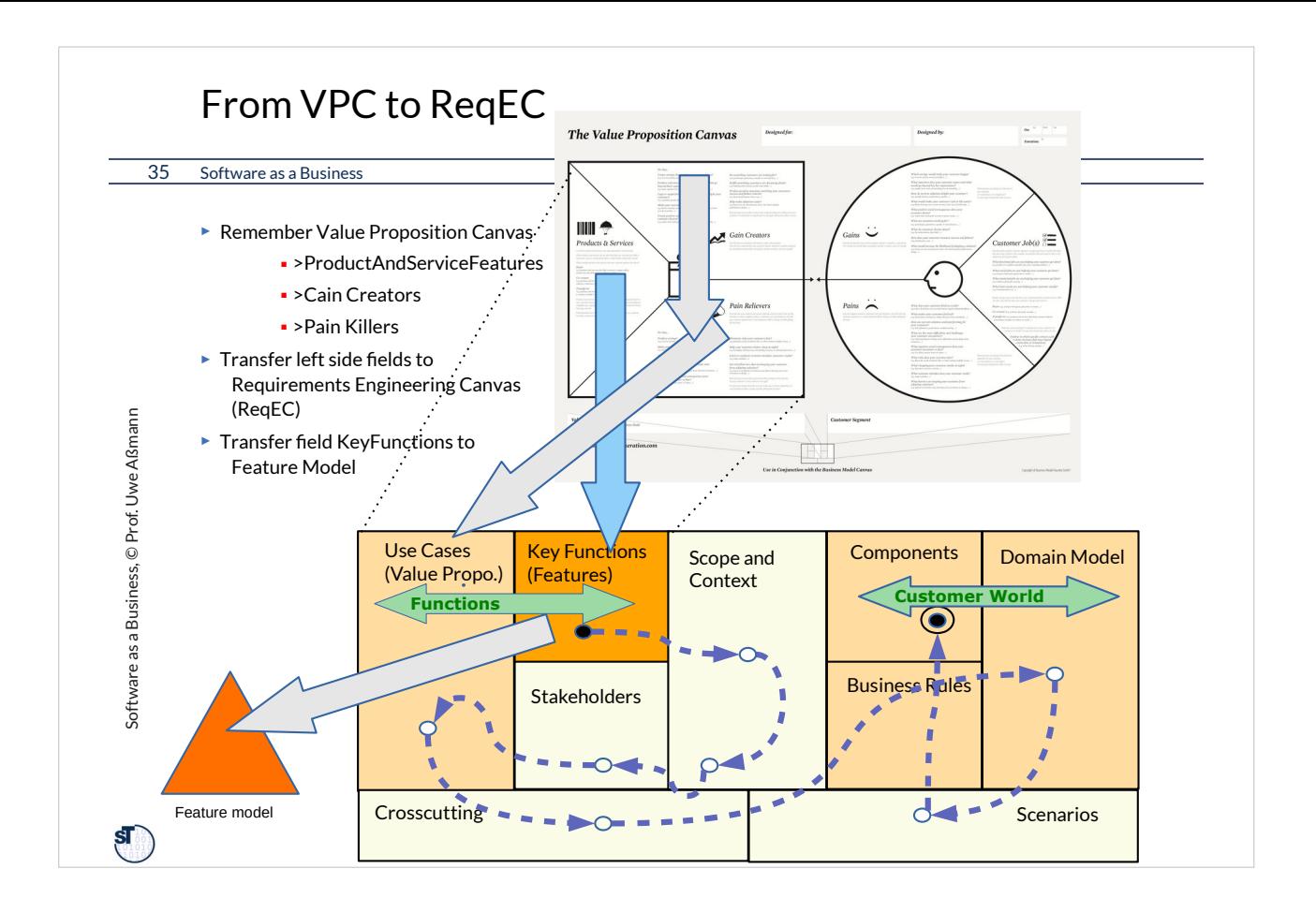

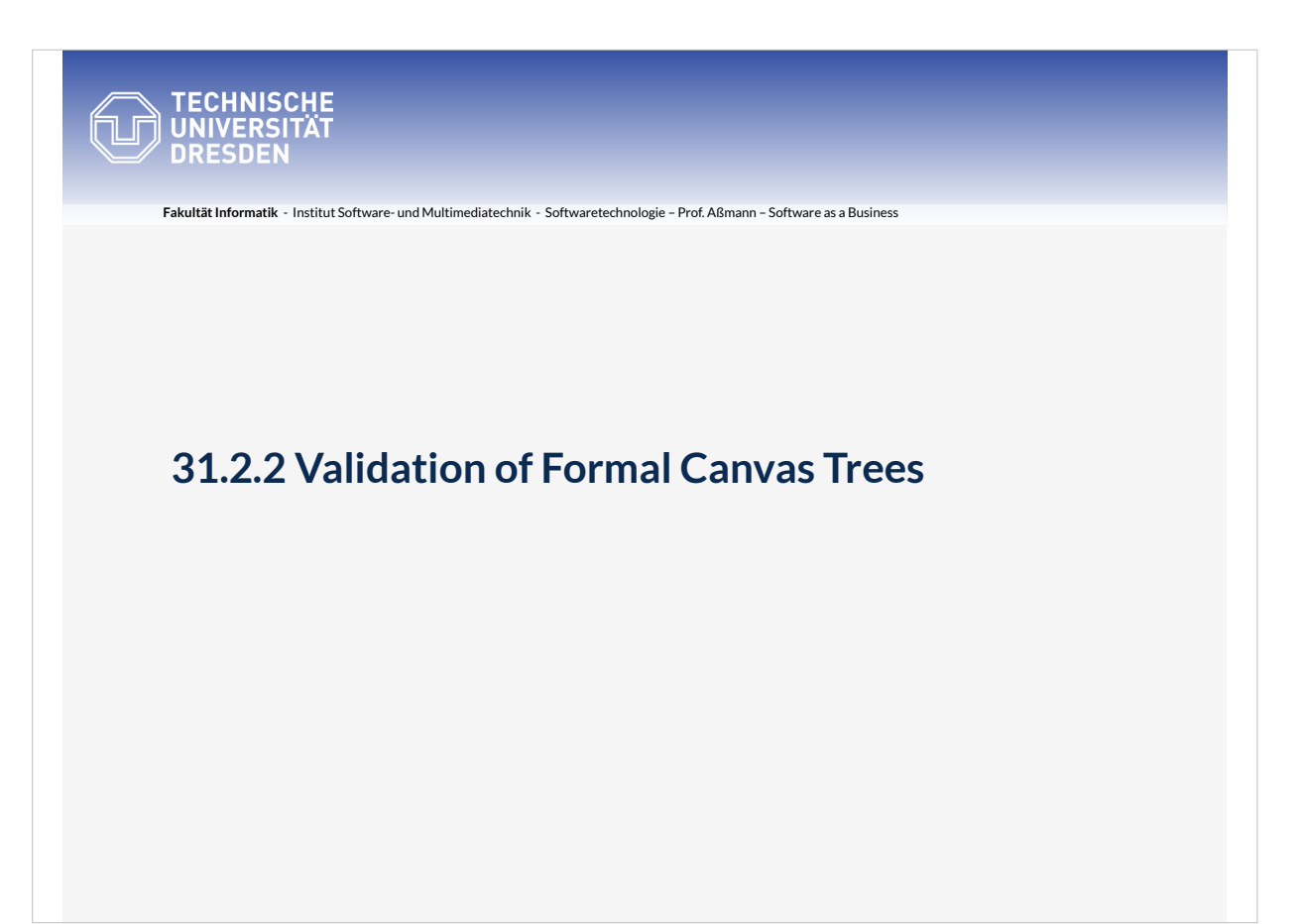

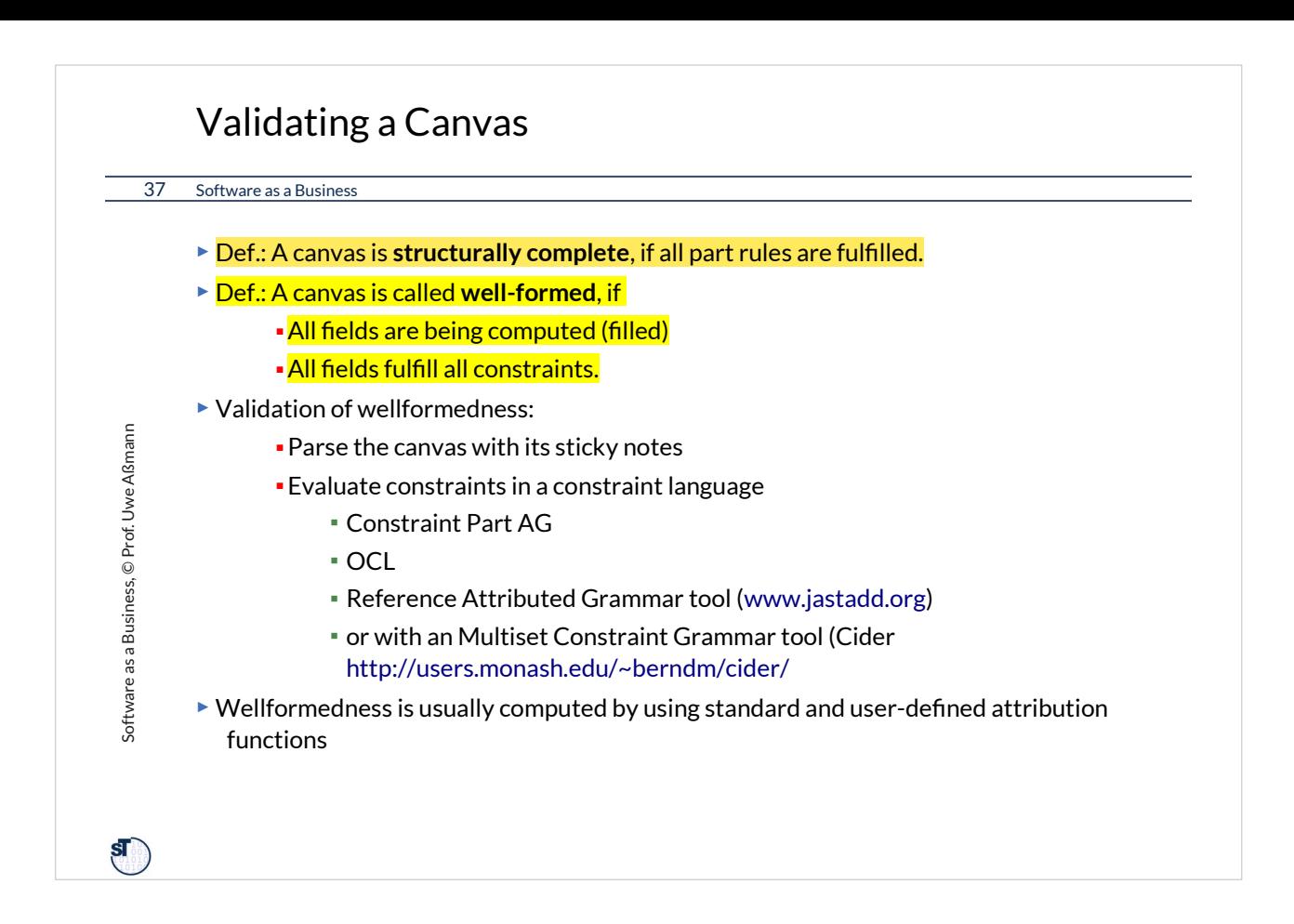
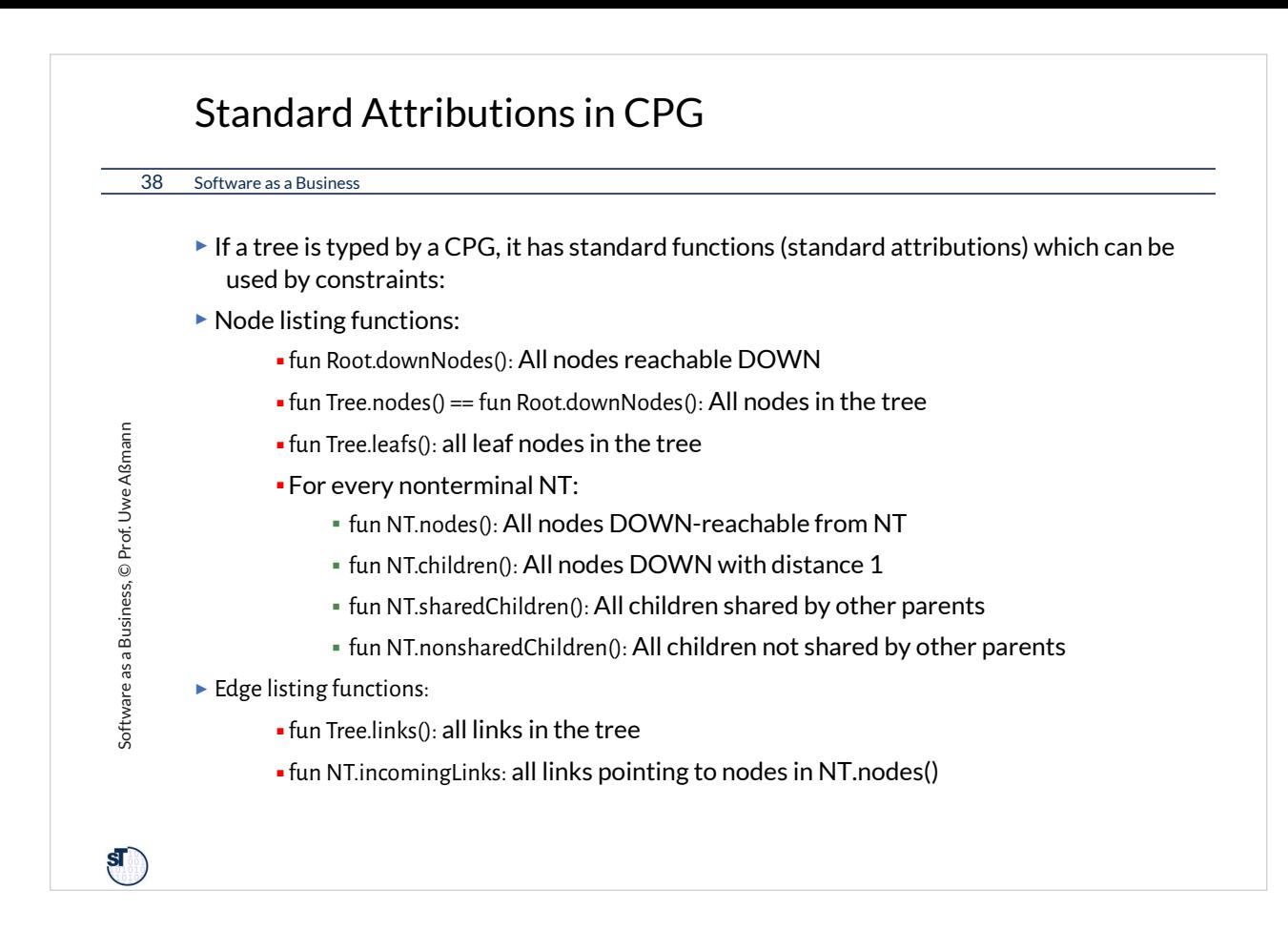

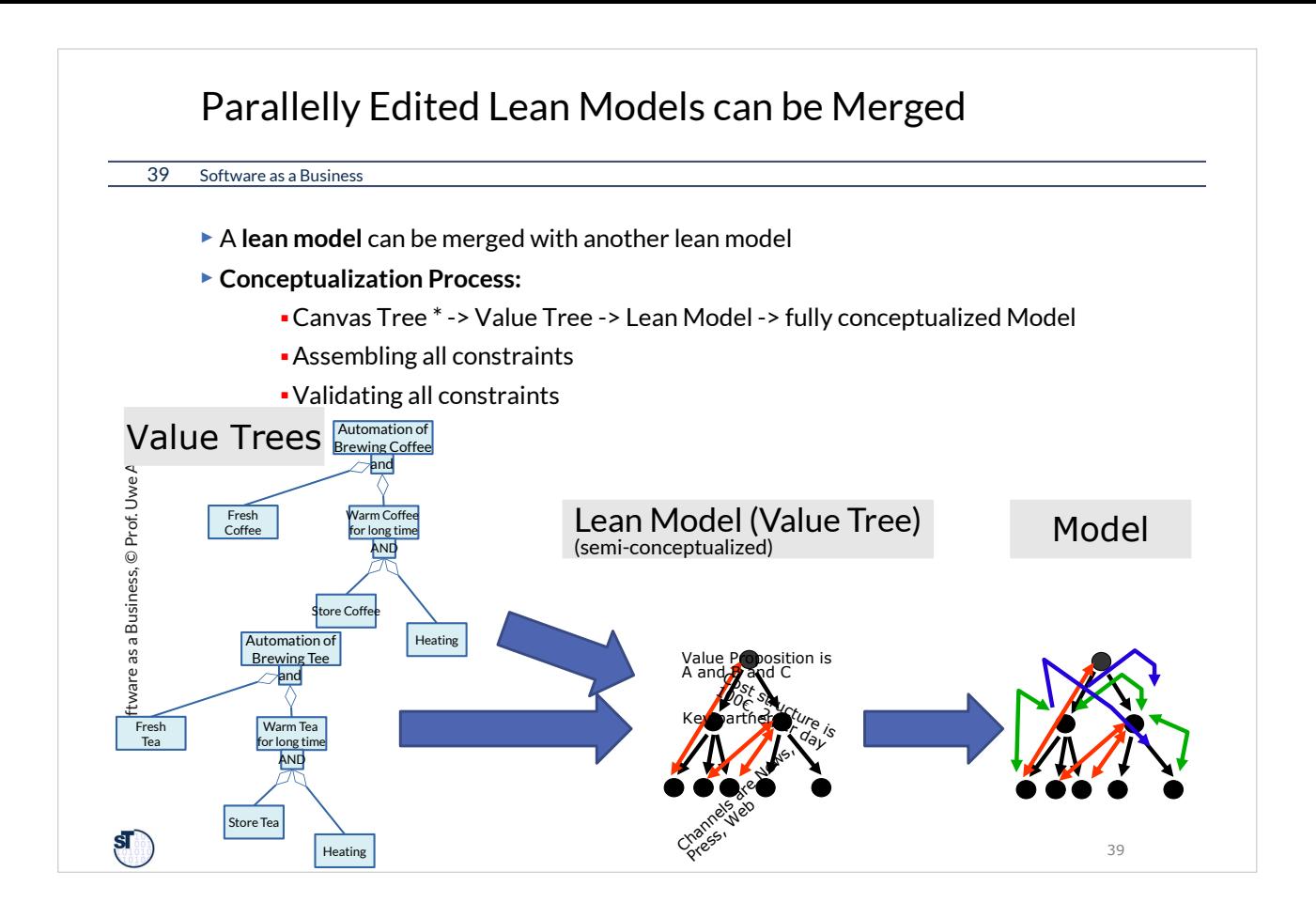

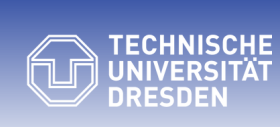

## **31.2.3 Grading and Metrics on Formal Canvases Trees**

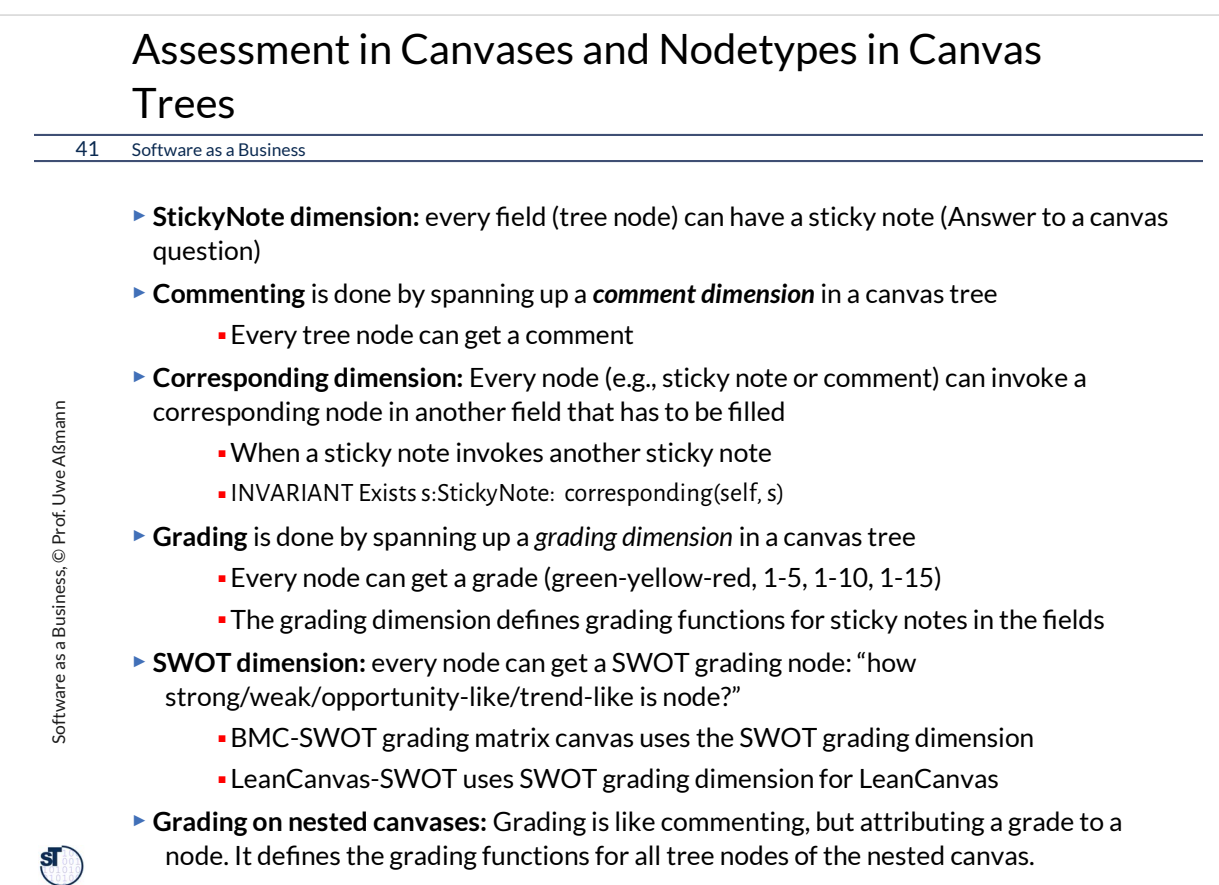

#### Examples of Attributes (Variables) of a Canvas Field (Node)

42 Software as a Business

Software as a Business, © Prof. Uwe Aßmann

Software as a Business, © Prof. Uwe Aßmann

 $\mathbf{s}$ 

```
► Node.Questions: → List(Question) // all questions of a field or note
► Node.SWOT: → List(SWOT)
```
- ► Node.Comments: → List(Comment) *// all nodes in a canvas can be commented* ■NumberOf *// all lists in nodes of a canvas can be counted*
- ► Field.AllStickyNotes: → List(StickyNotes)
- ► Field.MissingStickyNodes: → List(empty Fields)
	- ► Field.Grade: /*\* The average of all sticky note grades \*/*
- ► StickyNote.Grade: /*\* the grading: e.g., red, yellow, green \*/*
	- ► StickyNode.SWOT.Strength.Grade: /*\* Grade of SWOT \*/*
- ► StickyNode.SWOT.Weakness.Grade: /*\* Grade of SWOT \*/*
- ► StickyNode.SWOT.Opportunity.Grade: /*\* Grade of SWOT \*/*
- ► StickyNode.SWOT.Trend.Grade: /*\* Grade of SWOT \*/*
- ► StickyNote.CorrespondingStickyNote: → List(Ref StickyNote) /*\* corresponding sticky nodes or holes \*/*

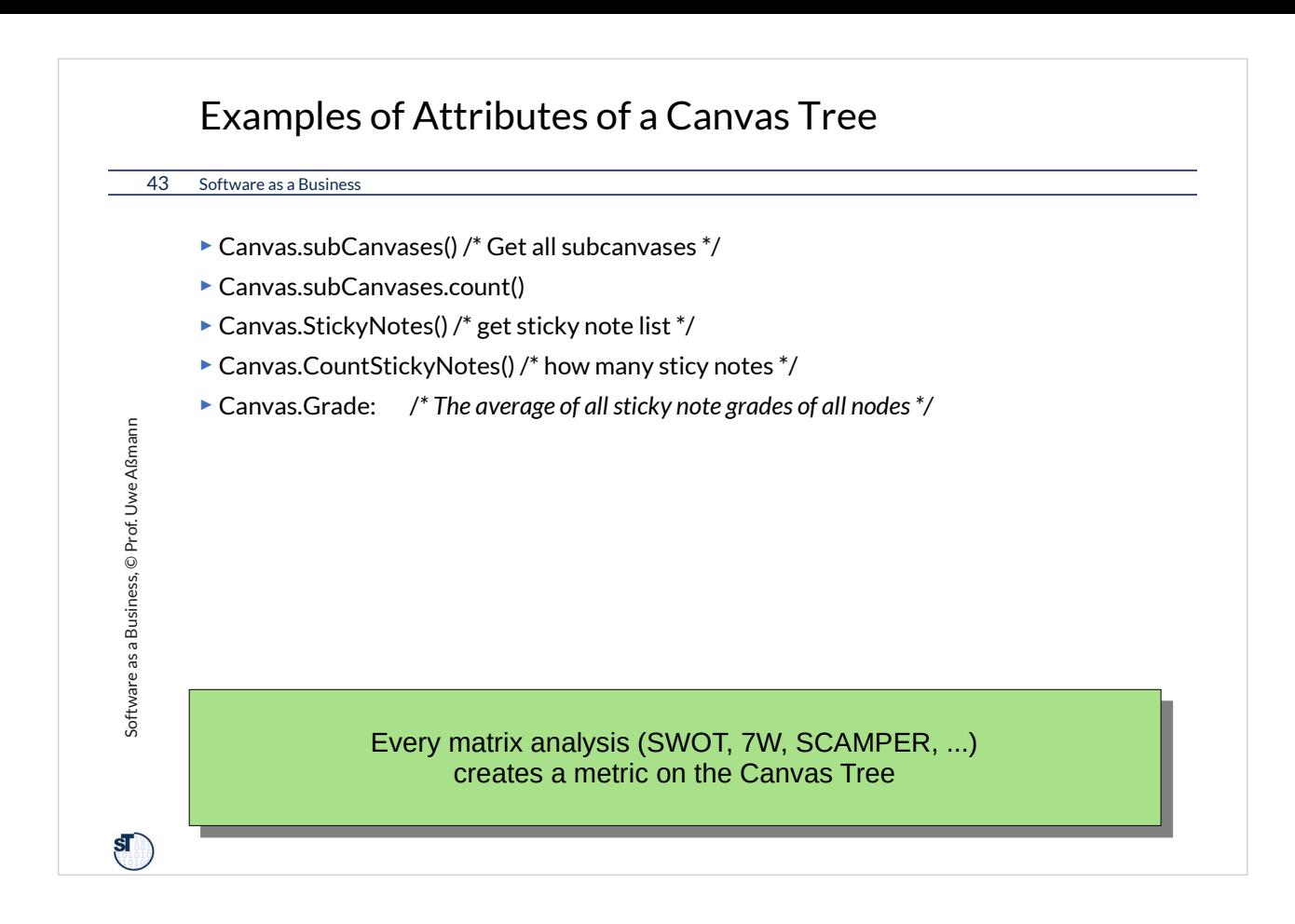

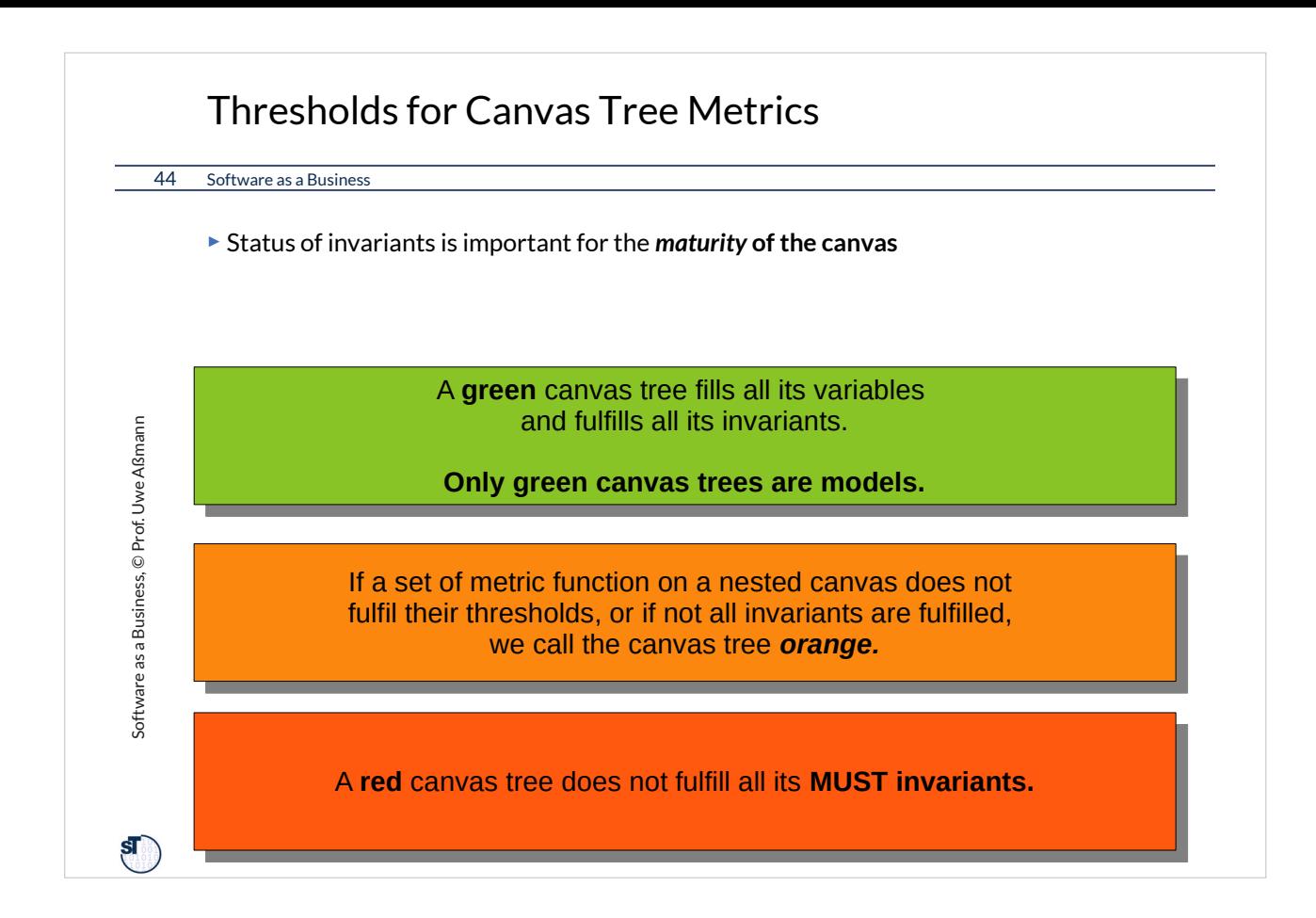

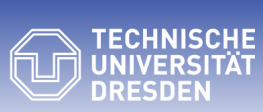

# **31.2.4 The Formal Canvas Tree Cactus as Multimodel and its Metrics**

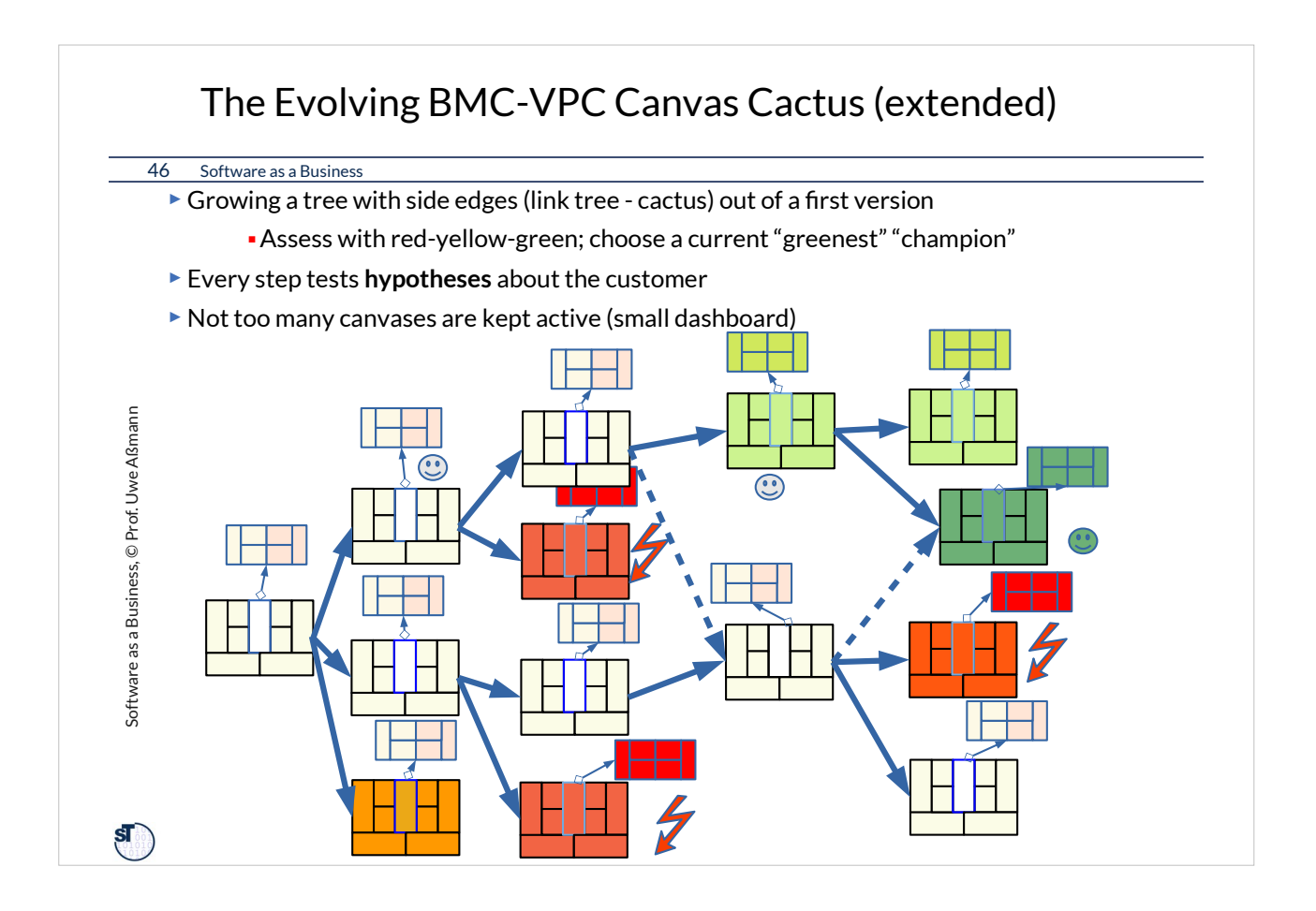

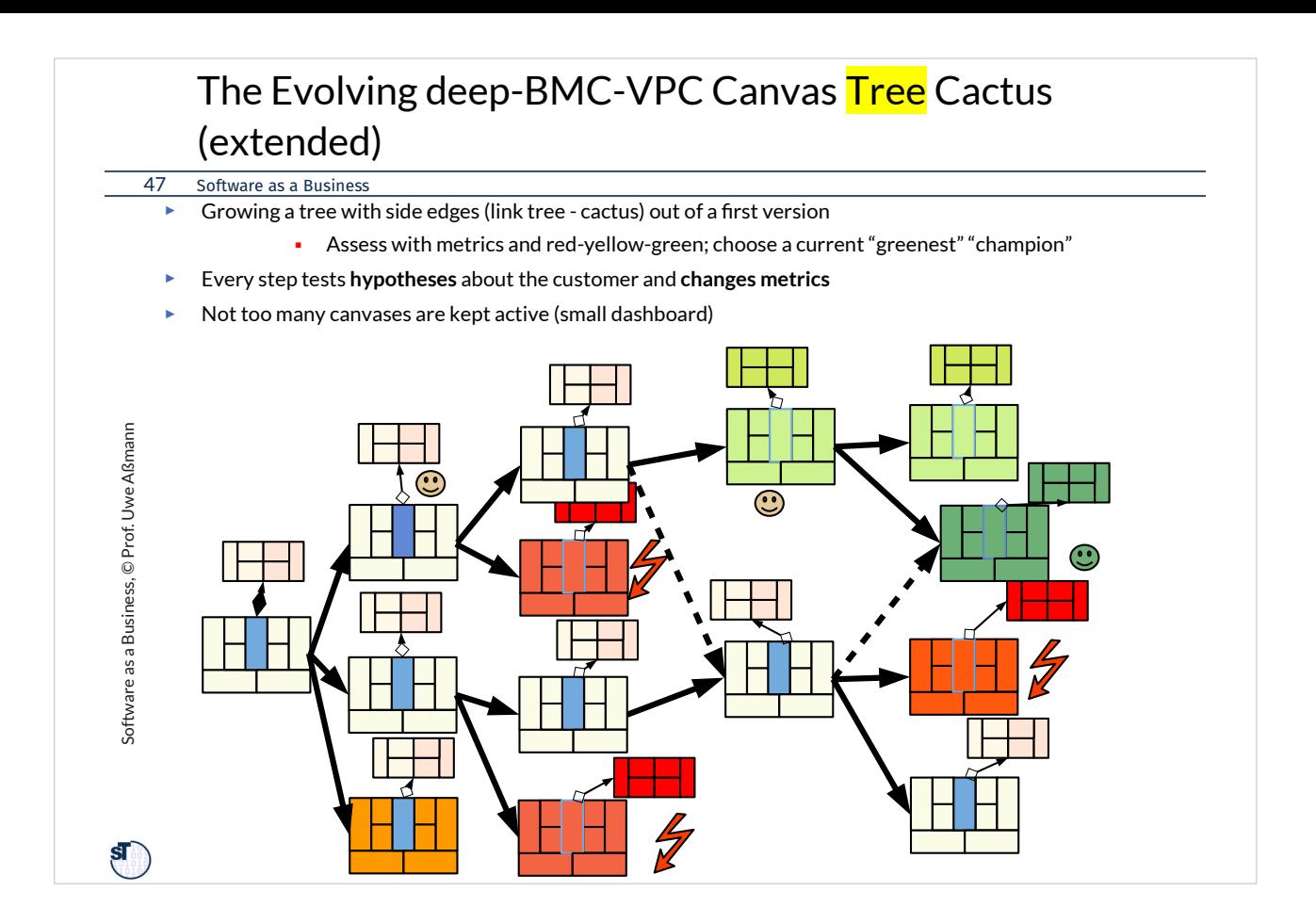

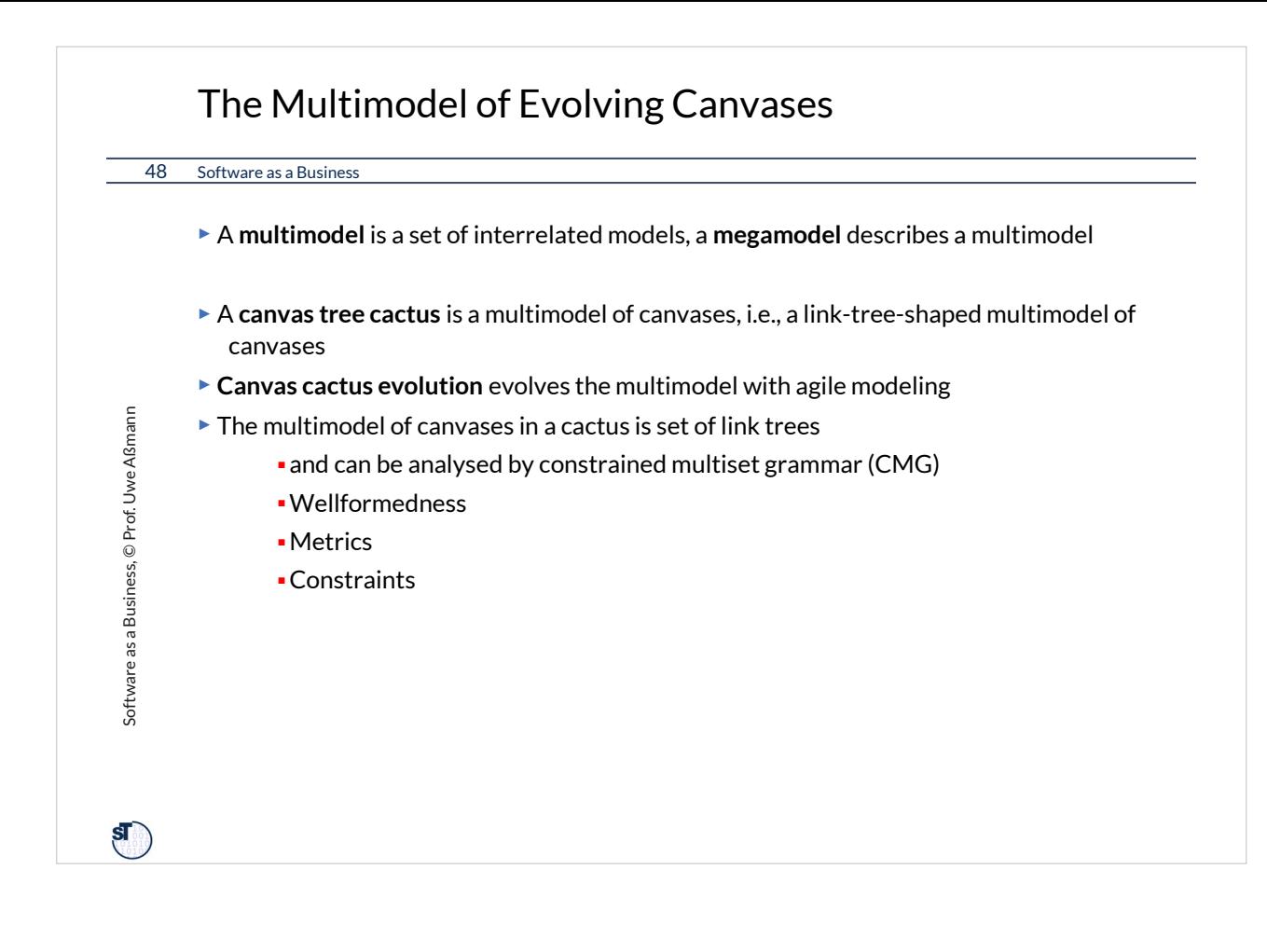

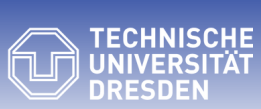

### **31.3 From Values to Features - How to Derive the MVFS**

**(World 2 – Feature Engineering)**

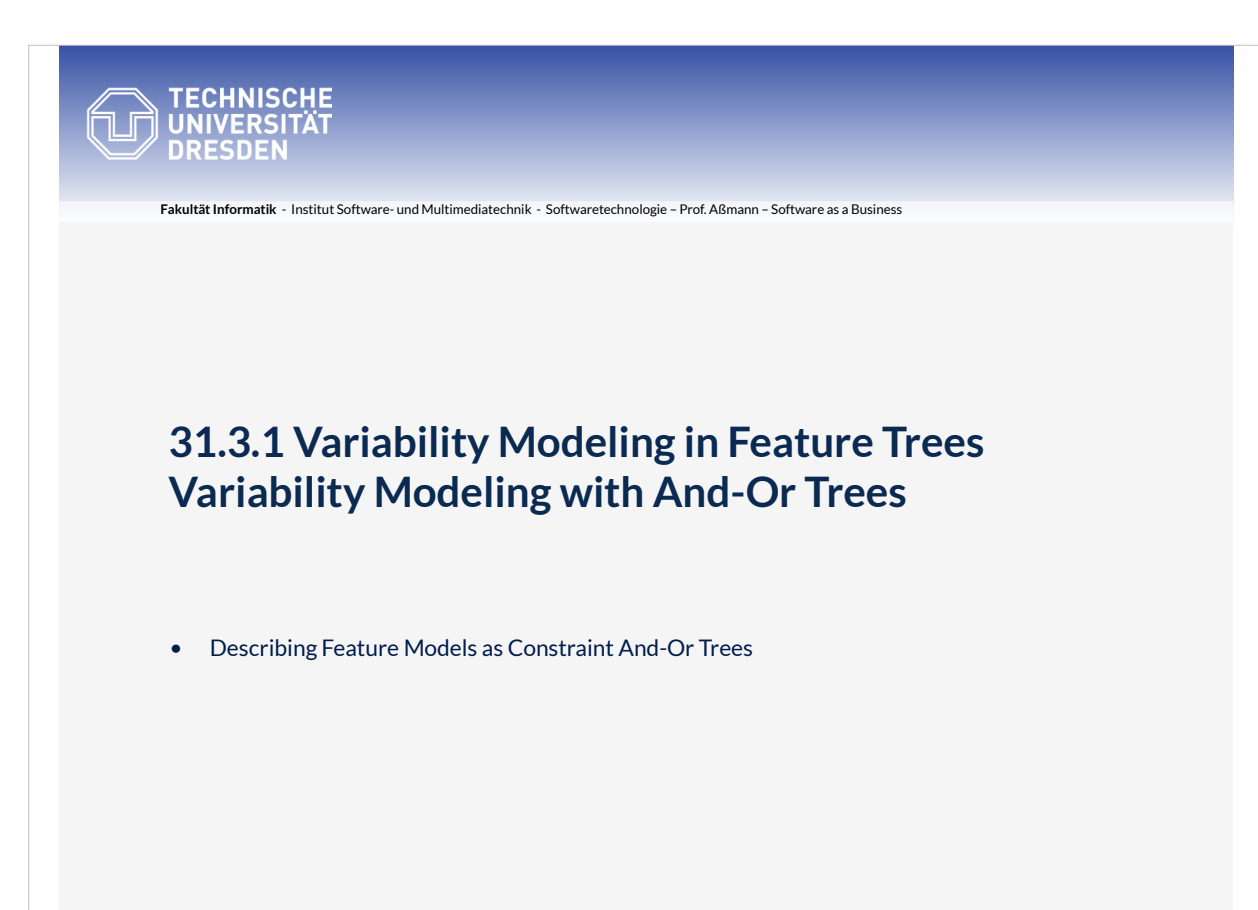

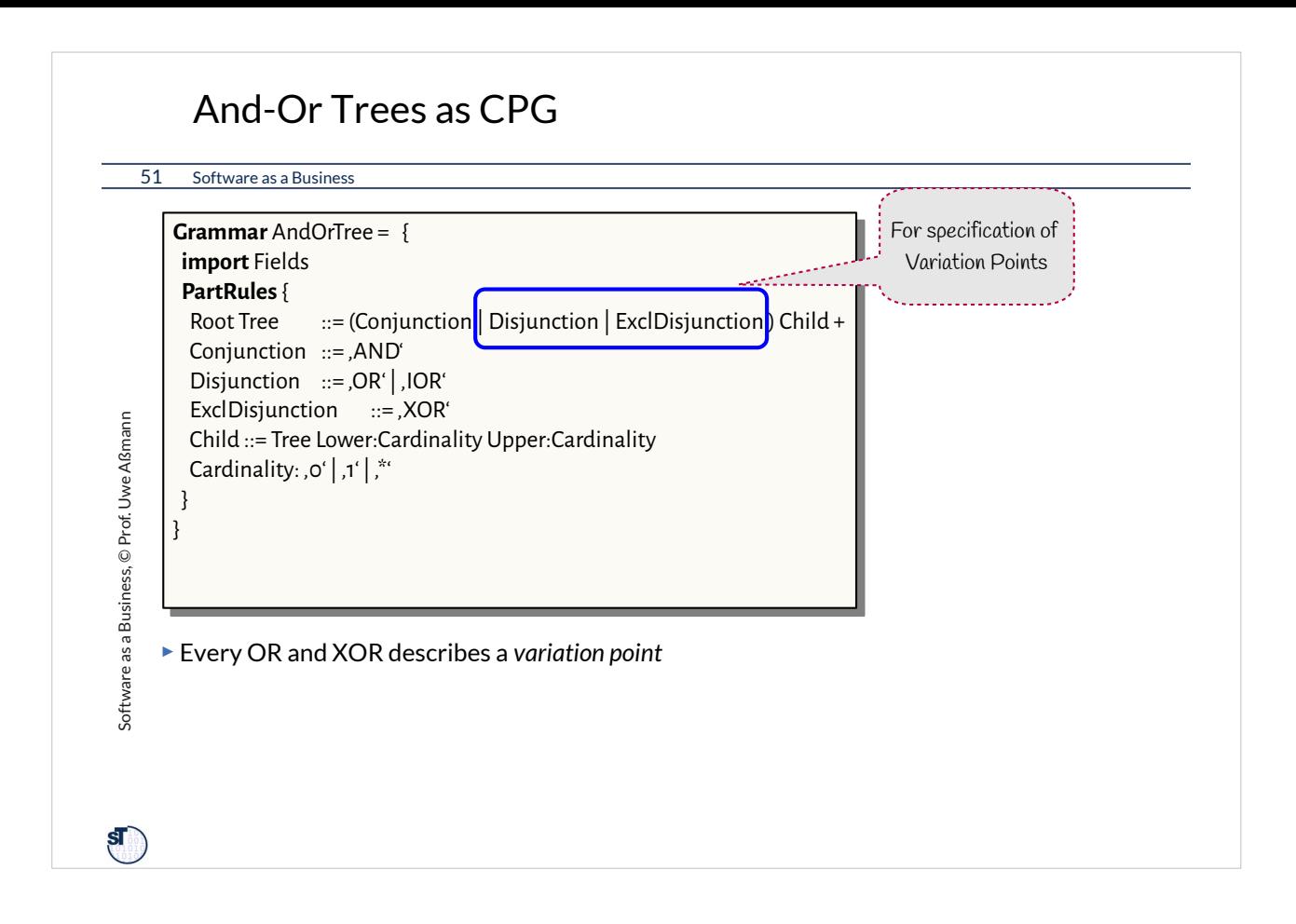

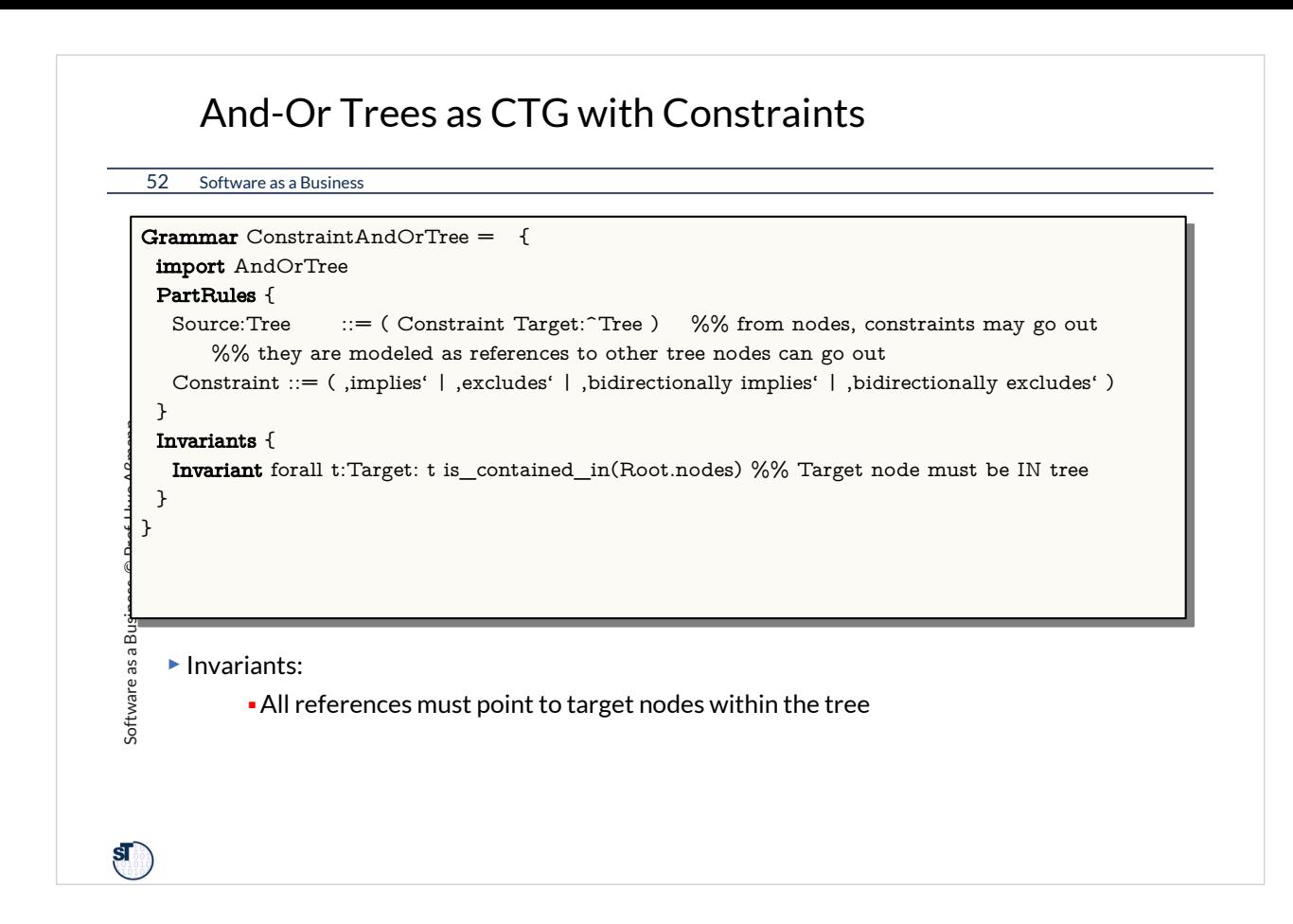

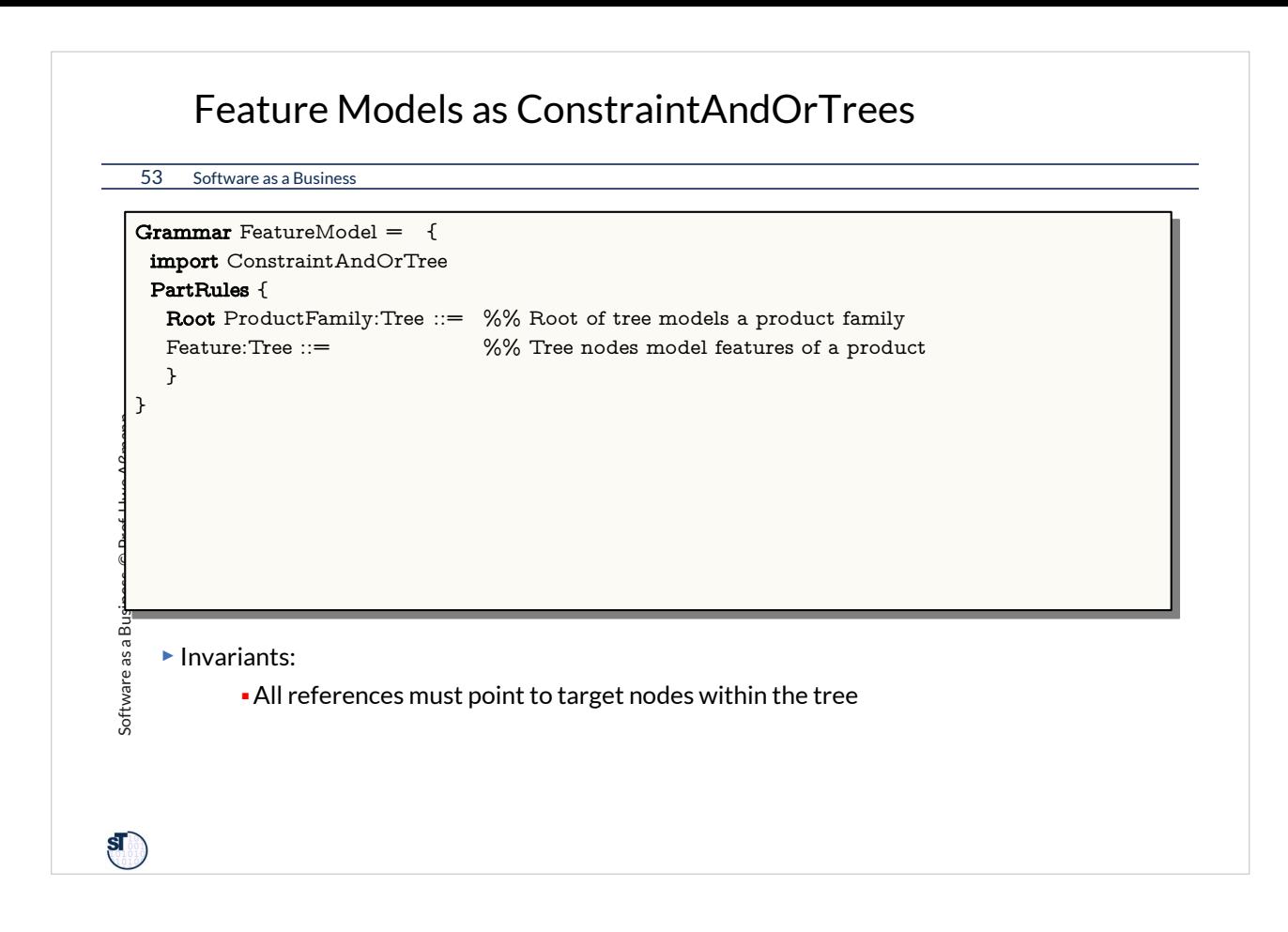

# Multi-Product Feature Models as ConstraintAndOrTrees

54 Software as a Business

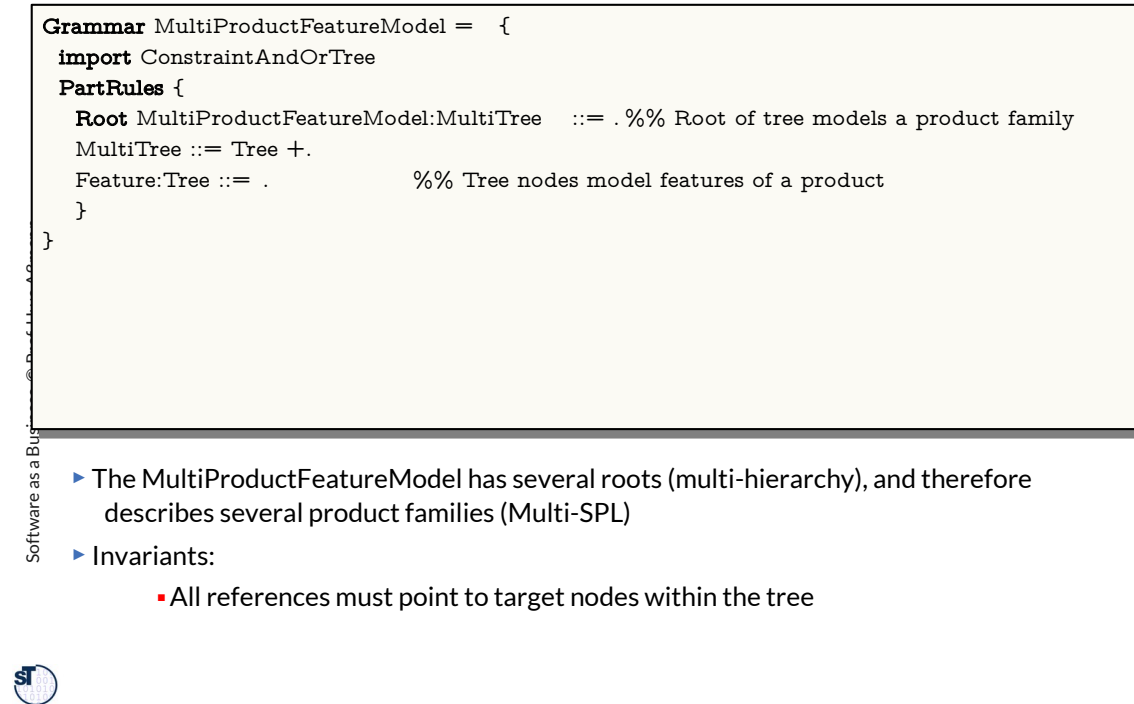

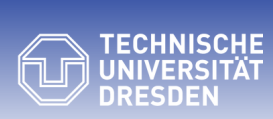

# **31.3.2 From Canvas and Value Trees to Feature Trees**

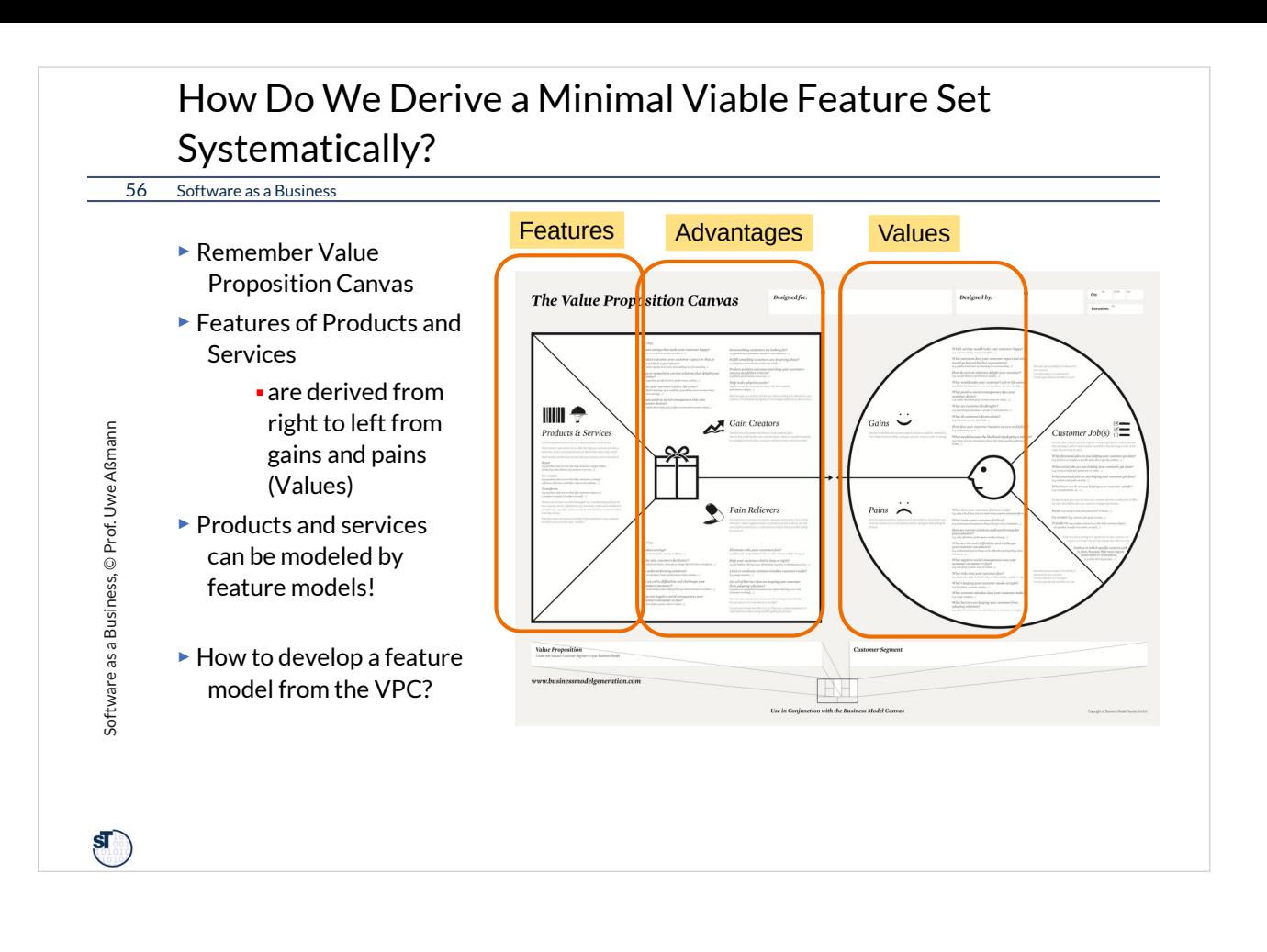

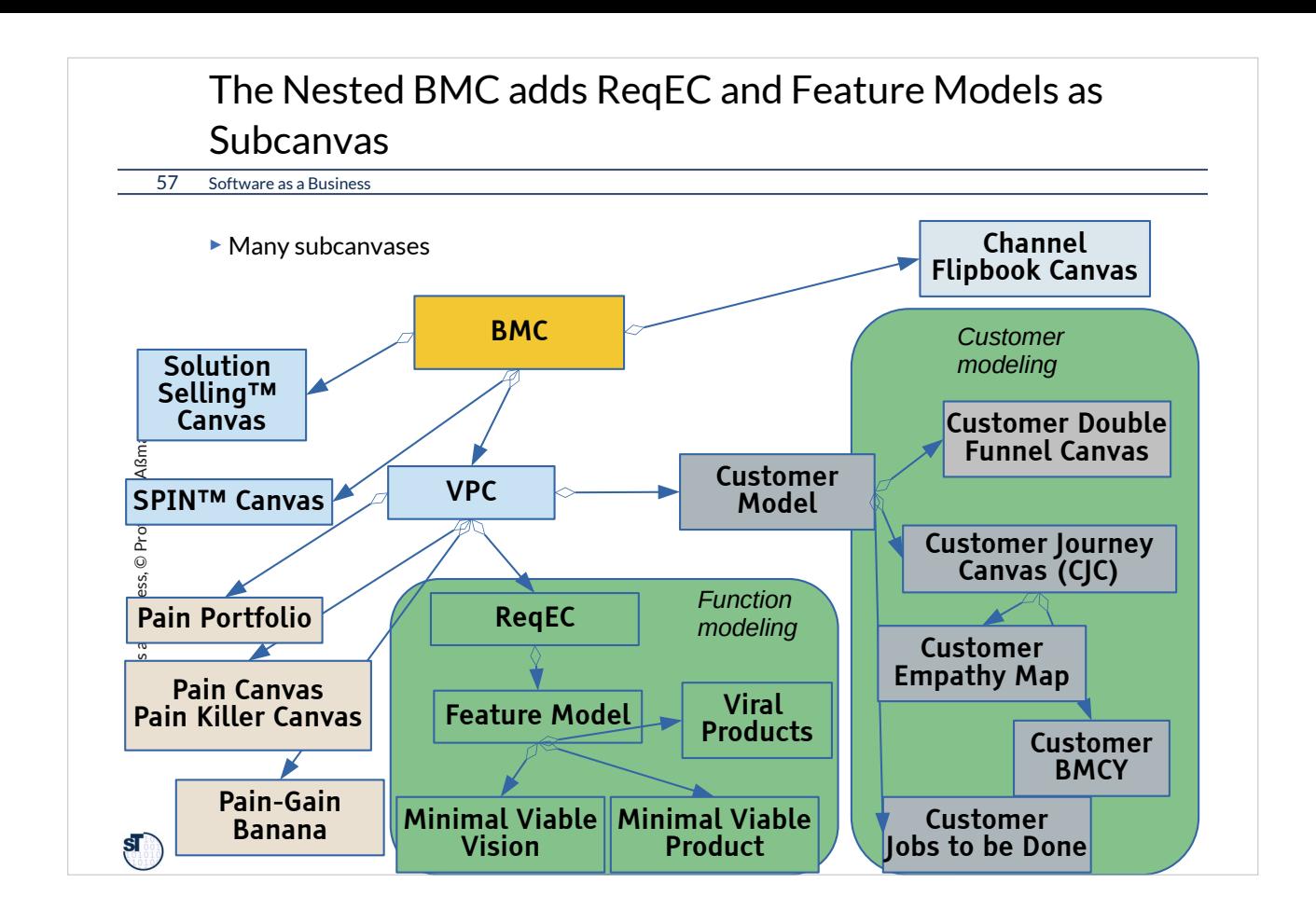

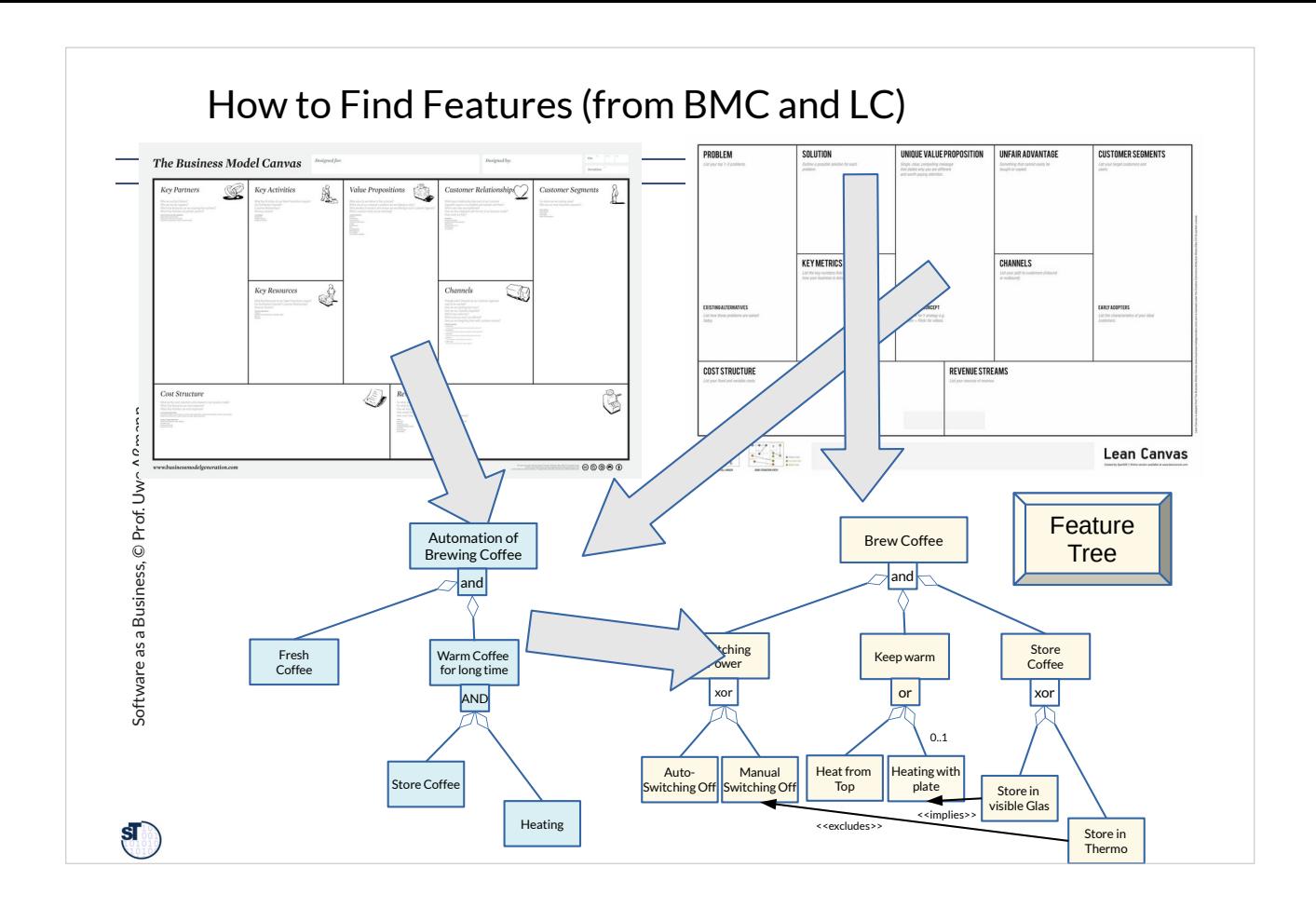

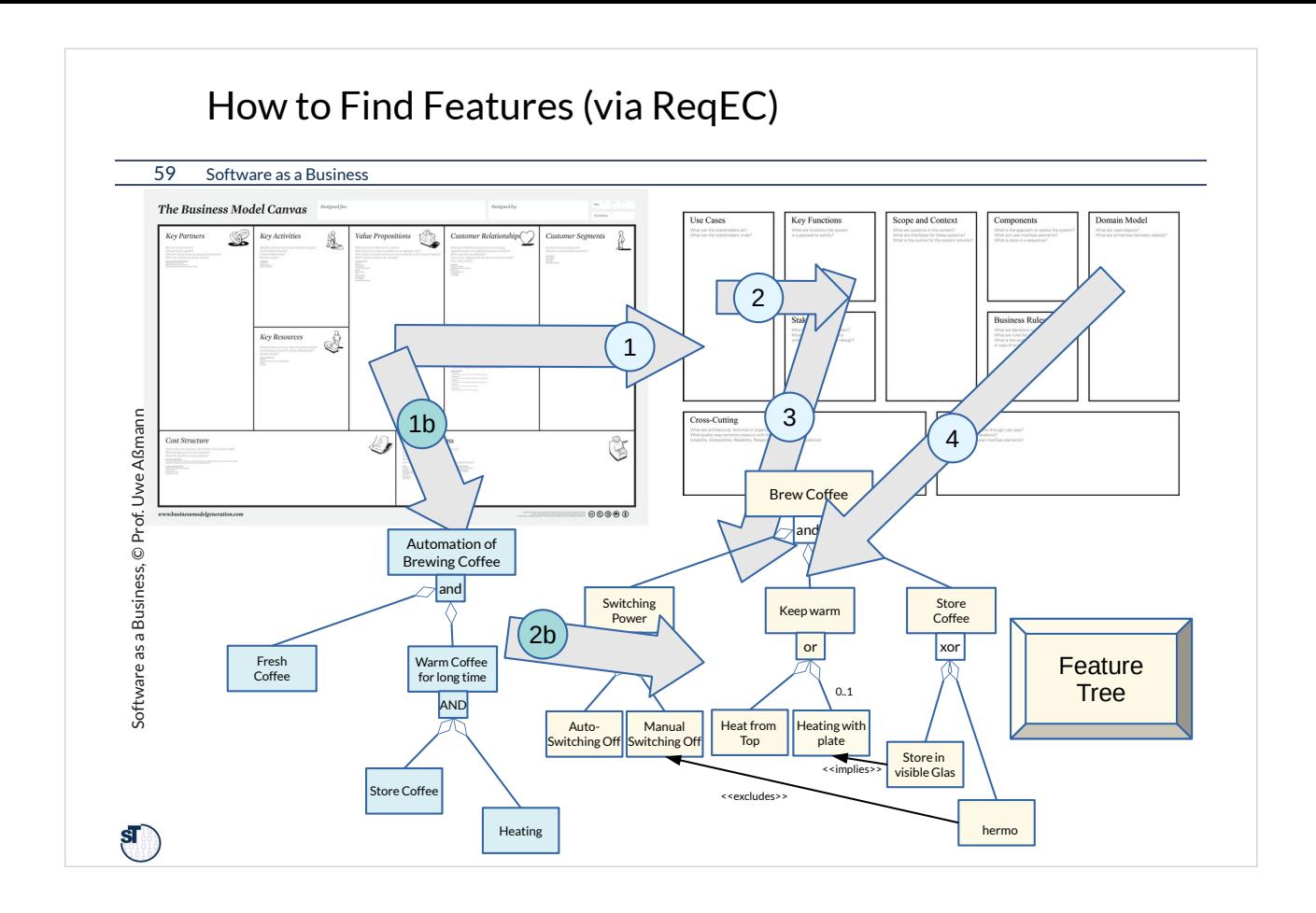

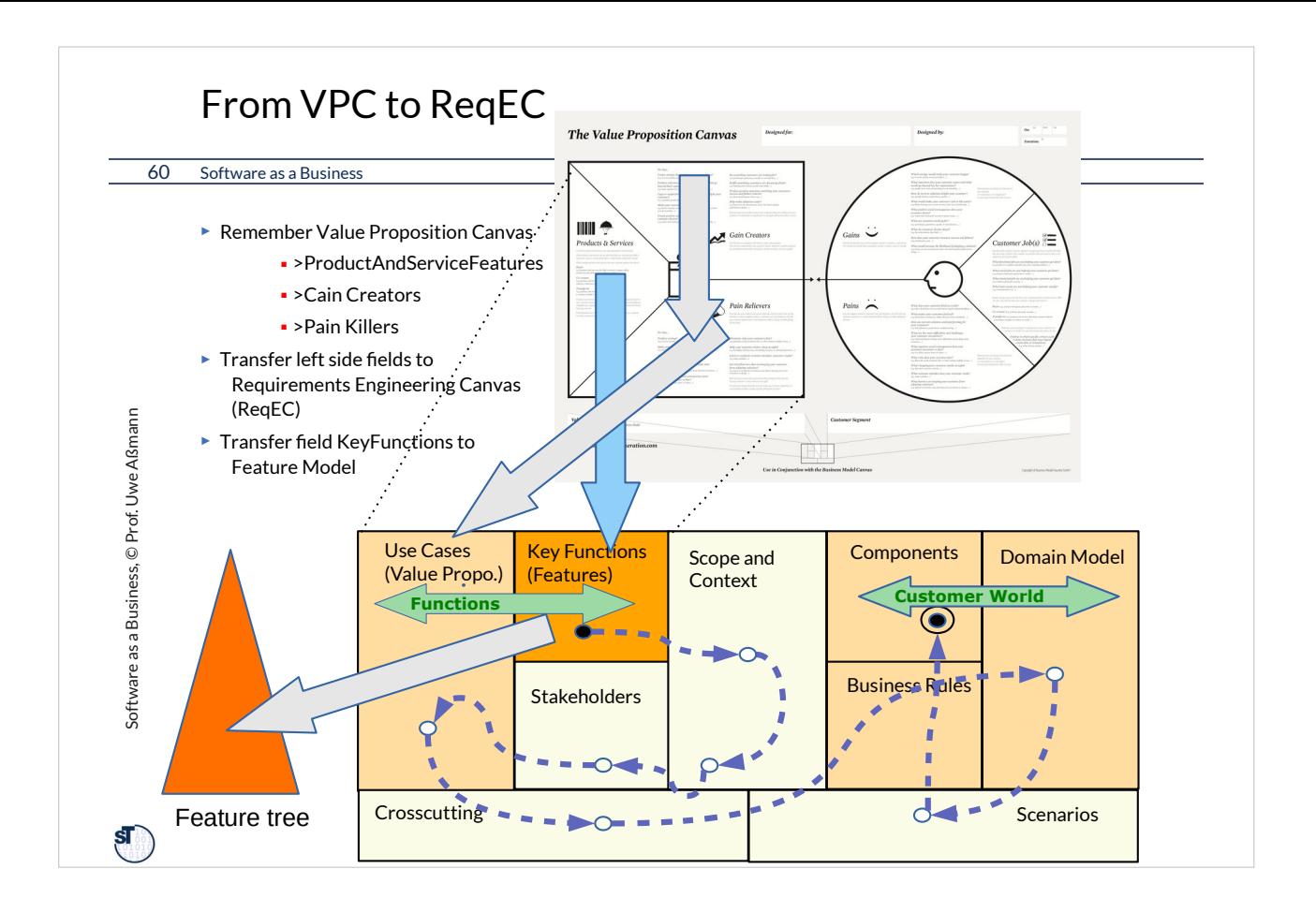

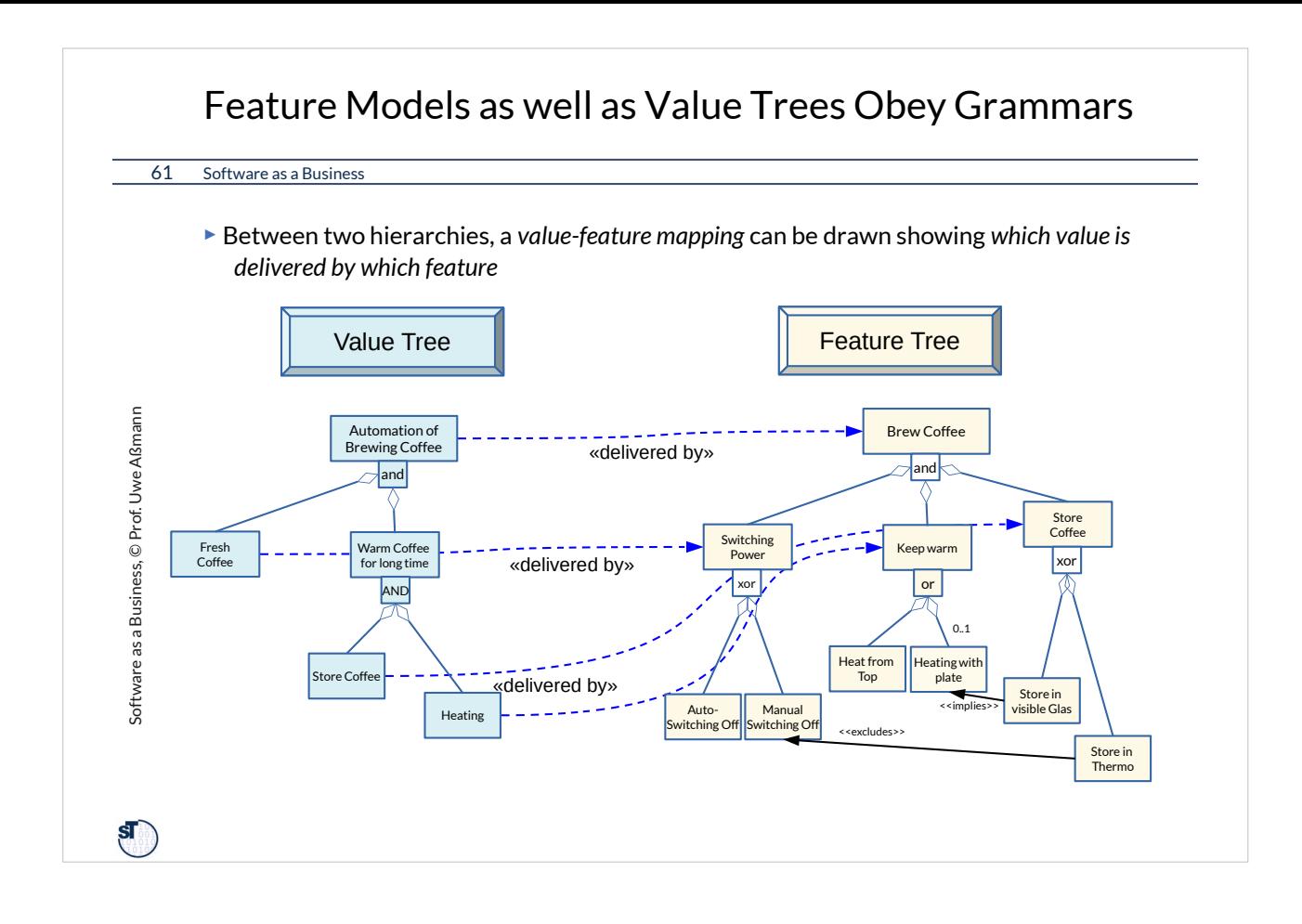

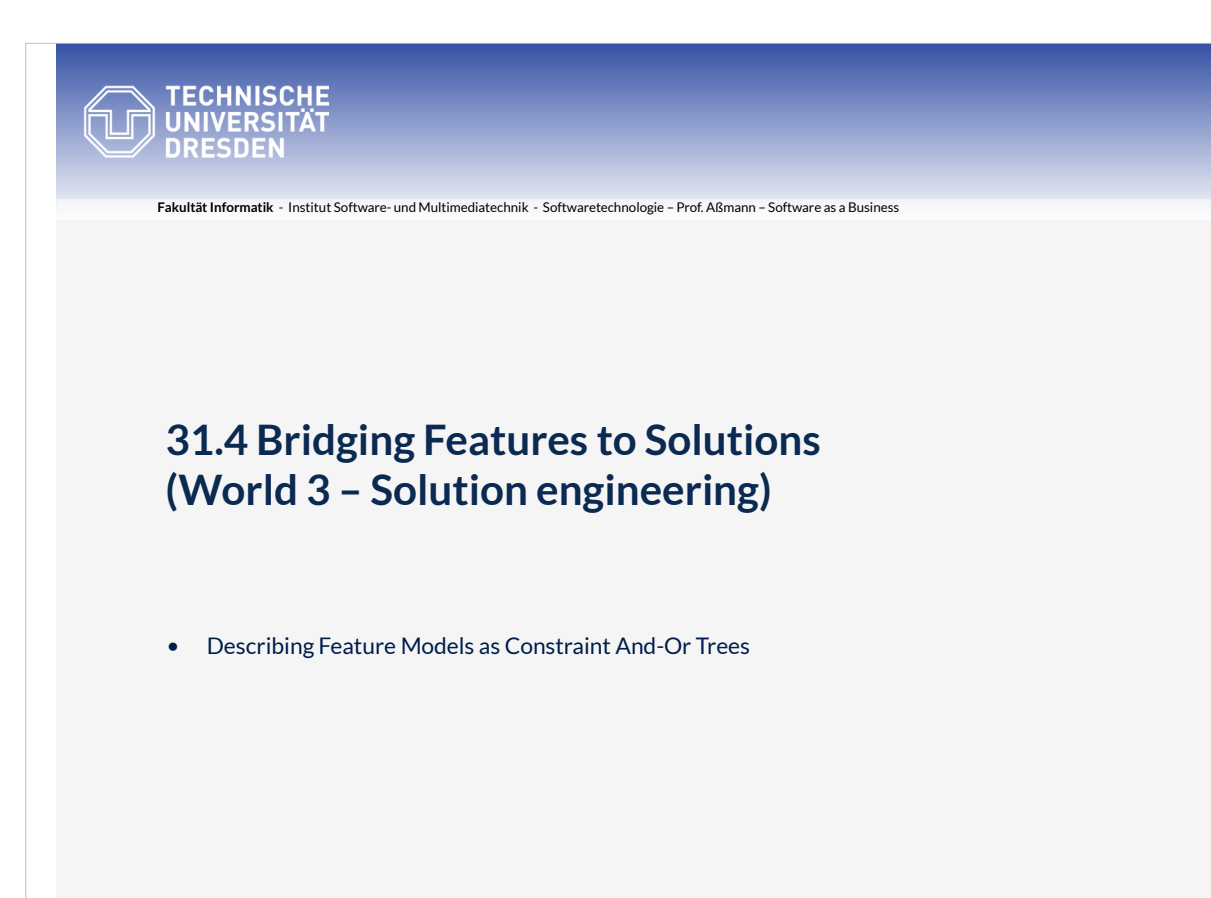

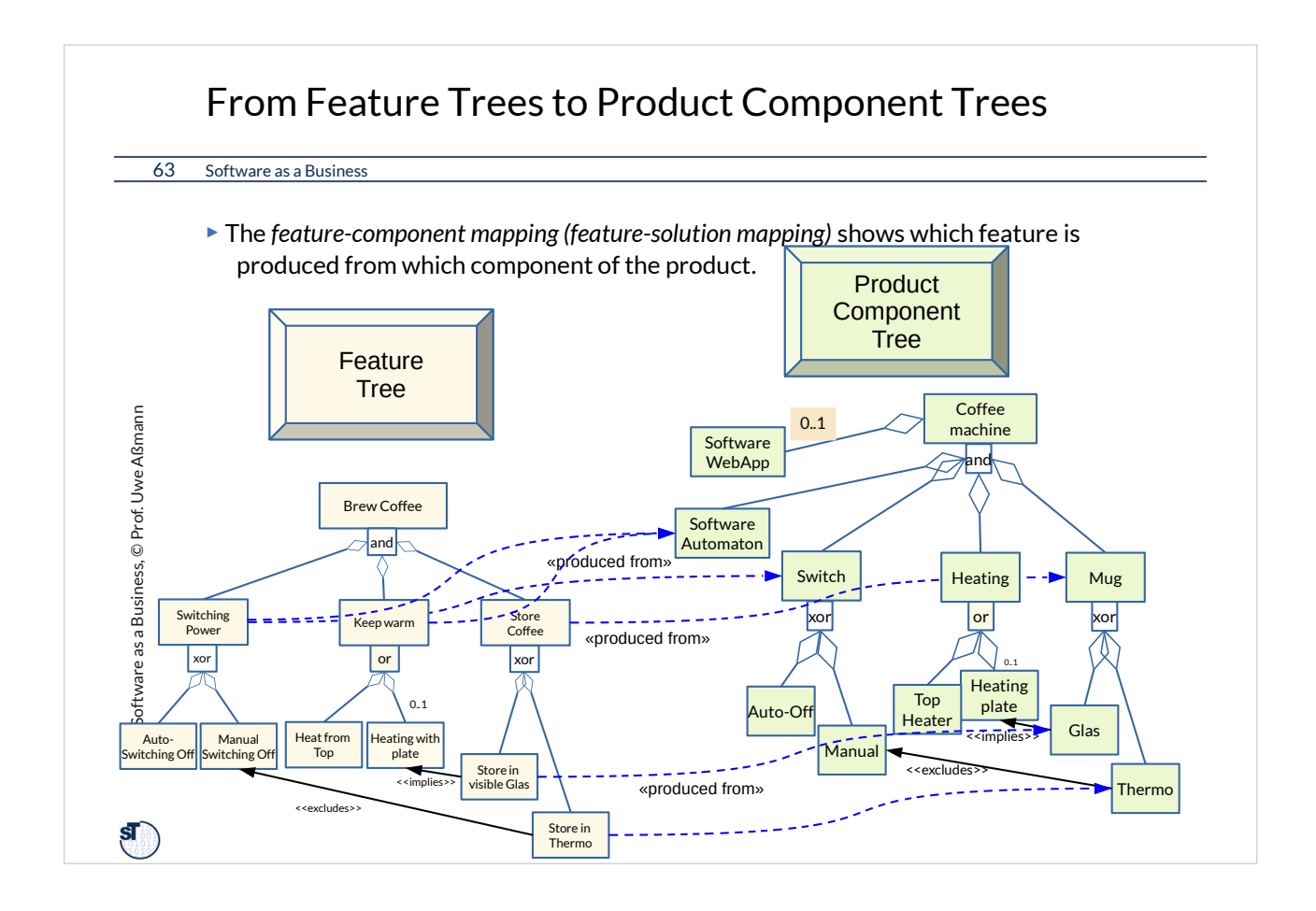

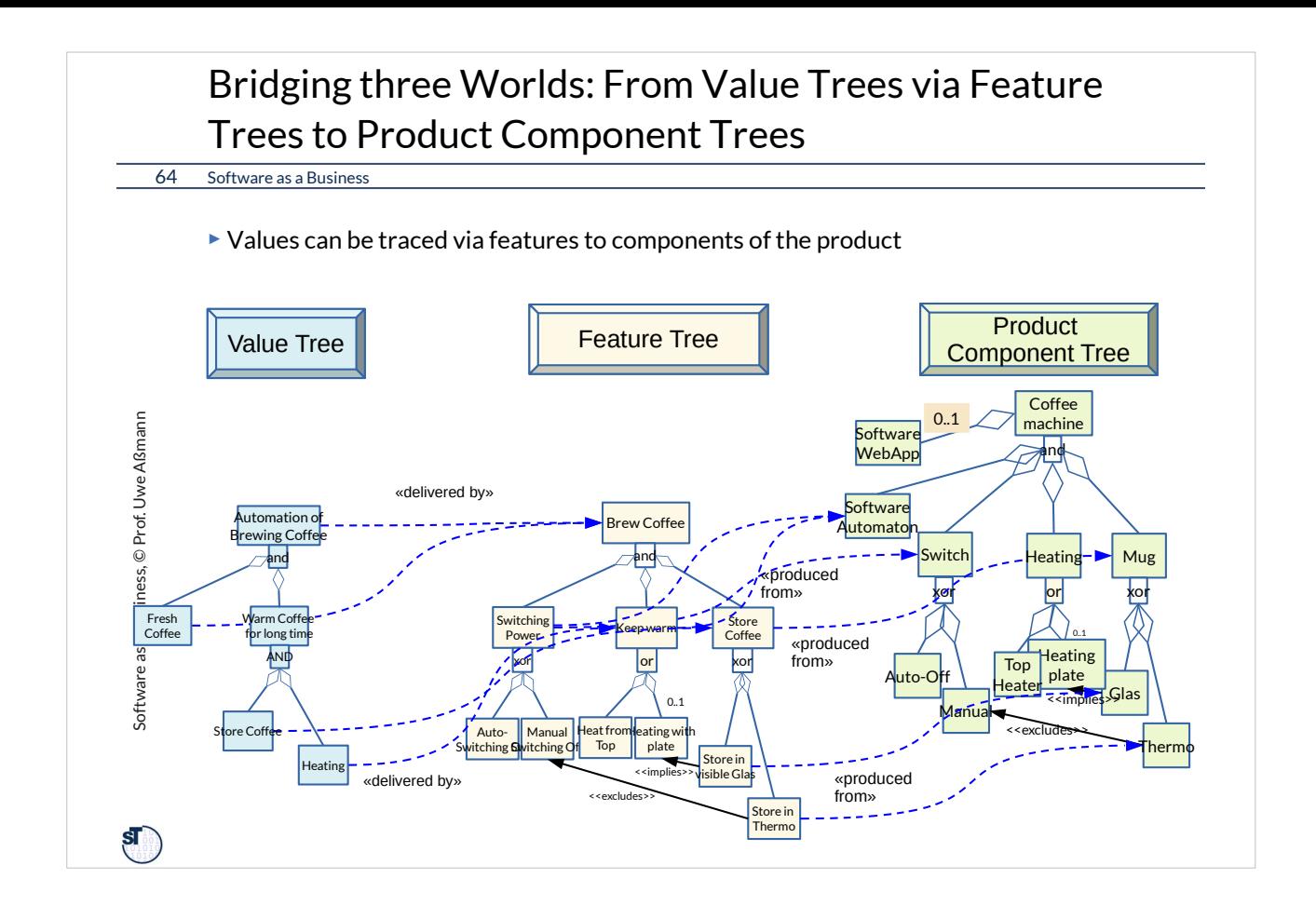

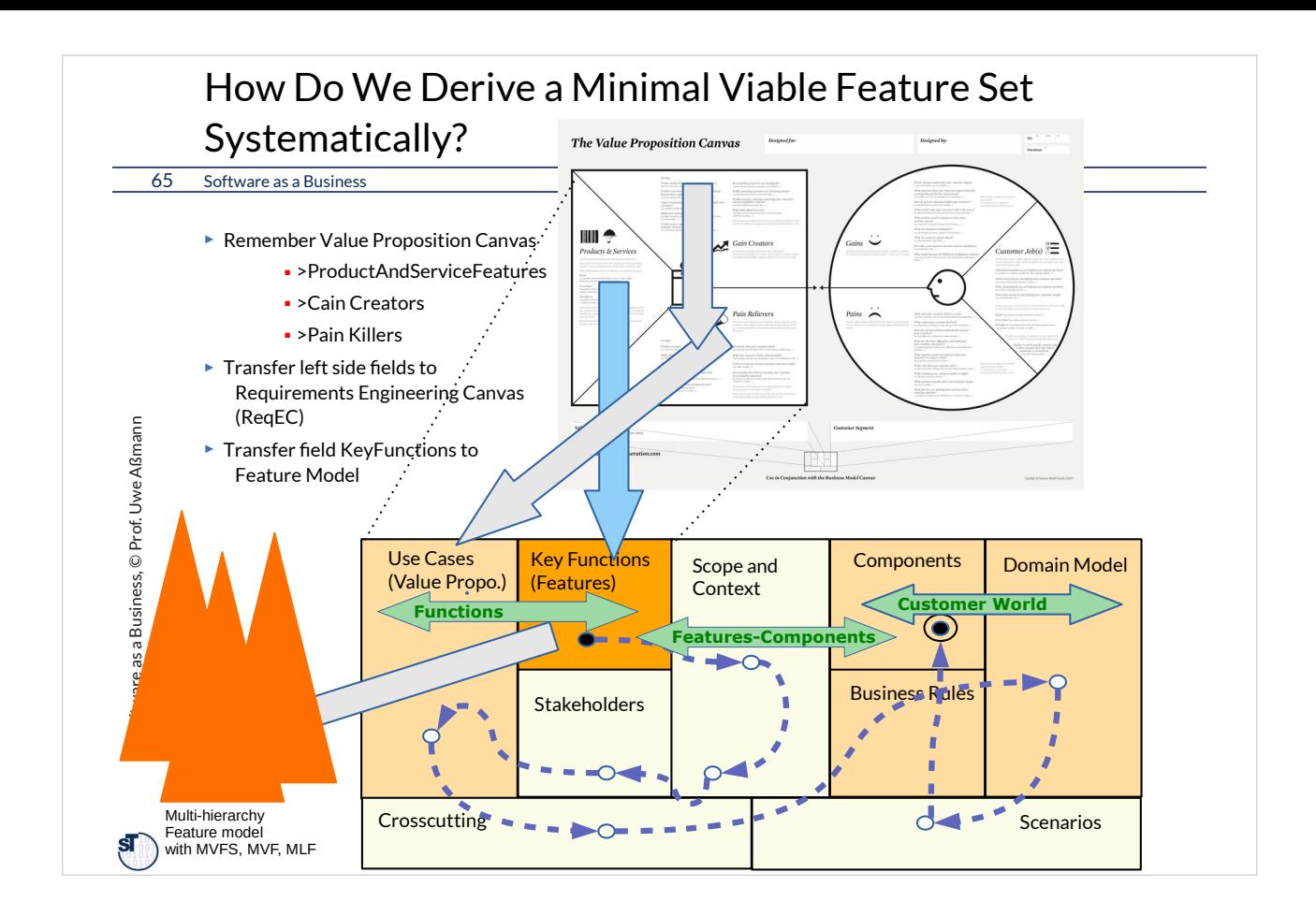

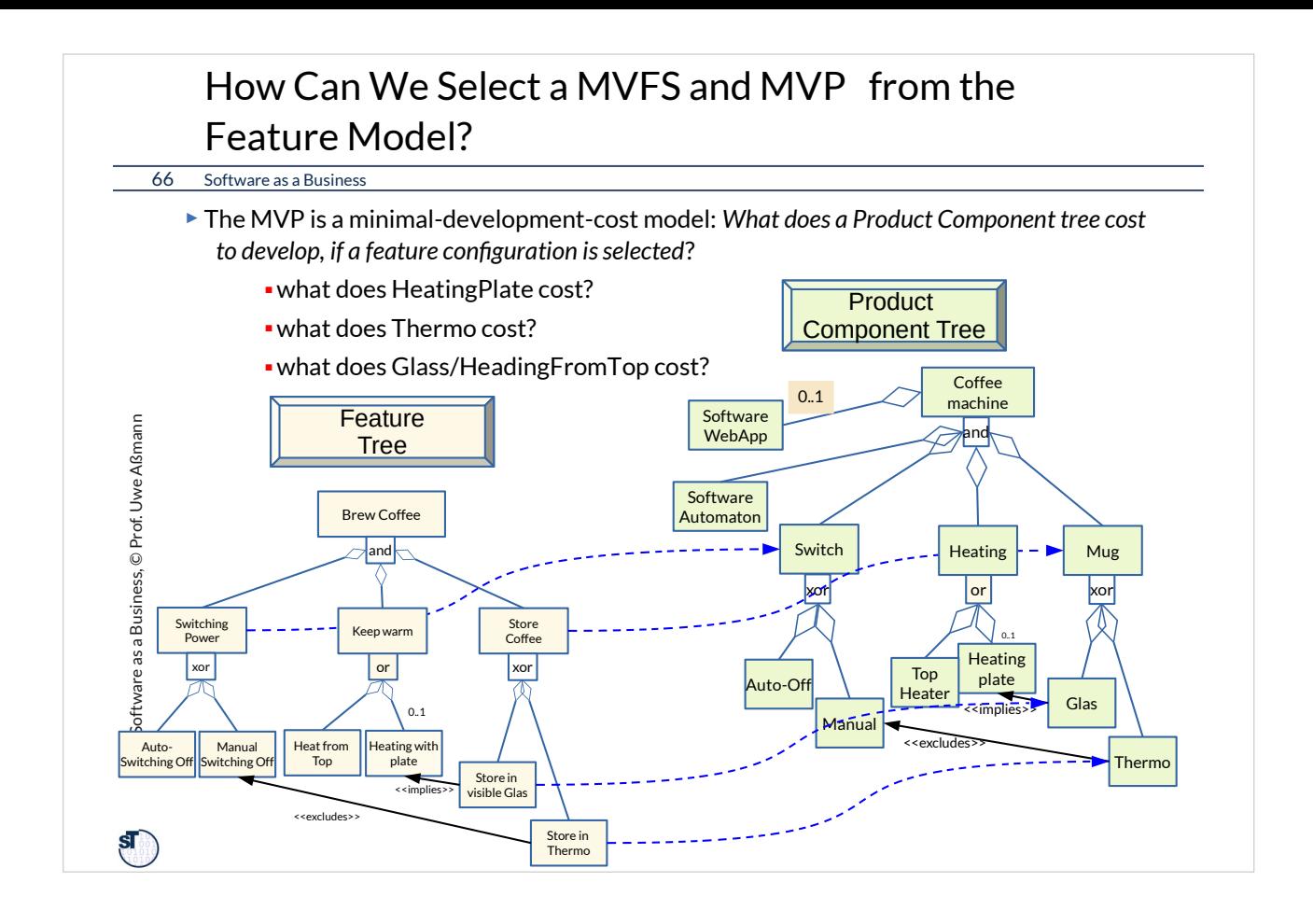

![](_page_65_Figure_0.jpeg)

![](_page_66_Figure_0.jpeg)

![](_page_67_Picture_0.jpeg)

# **31.6. From Feature Models (FM) and Multi-Product Feature Models (MPFM) to Software Product Lines (SPL)**

![](_page_68_Figure_0.jpeg)

![](_page_69_Figure_0.jpeg)

![](_page_70_Figure_0.jpeg)

![](_page_71_Figure_0.jpeg)
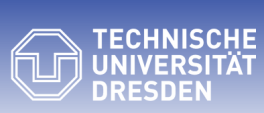

**Fakultät Informatik** - Institut Software- und Multimediatechnik - Softwaretechnologie – Prof. Aßmann – Software as a Business

## **31.6. Context-based Feature Models (CFM) and Software Product Lines (CSPL)**